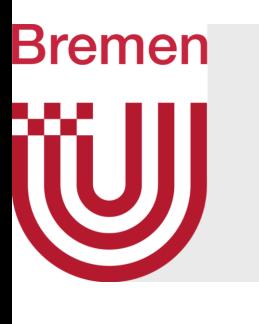

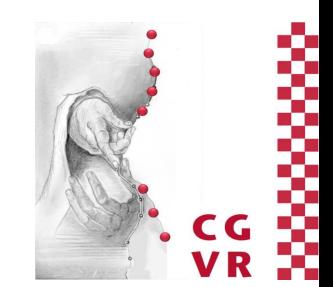

# Computergraphik Kurze Wiederholung in Geometrie

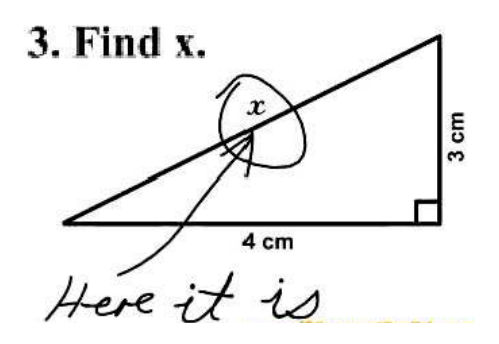

G. Zachmann University of Bremen, Germany cgvr.cs.uni-bremen.de

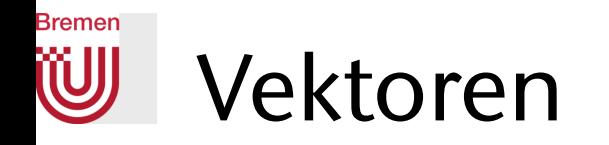

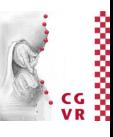

• Notation: in dieser VL schreiben wir Vektoren mit kleinen fetten Buchstaben:

$$
\mathbf{a} = \begin{pmatrix} a_{x} \\ a_{y} \\ a_{z} \end{pmatrix} \quad \mathbf{b} = \begin{pmatrix} b_{x} \\ b_{y} \\ b_{z} \end{pmatrix}
$$

• Betrag / Länge:

$$
\|\mathbf{a}\| = \sqrt{a_x^2 + a_y^2 + a_z^2} = a
$$

• Beweis:

#### **Bremen WJ** Historische Randnotiz

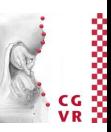

• Der *Satz des Pythagoras* war schon 1400 Jahre vor Pythagoras bekannt

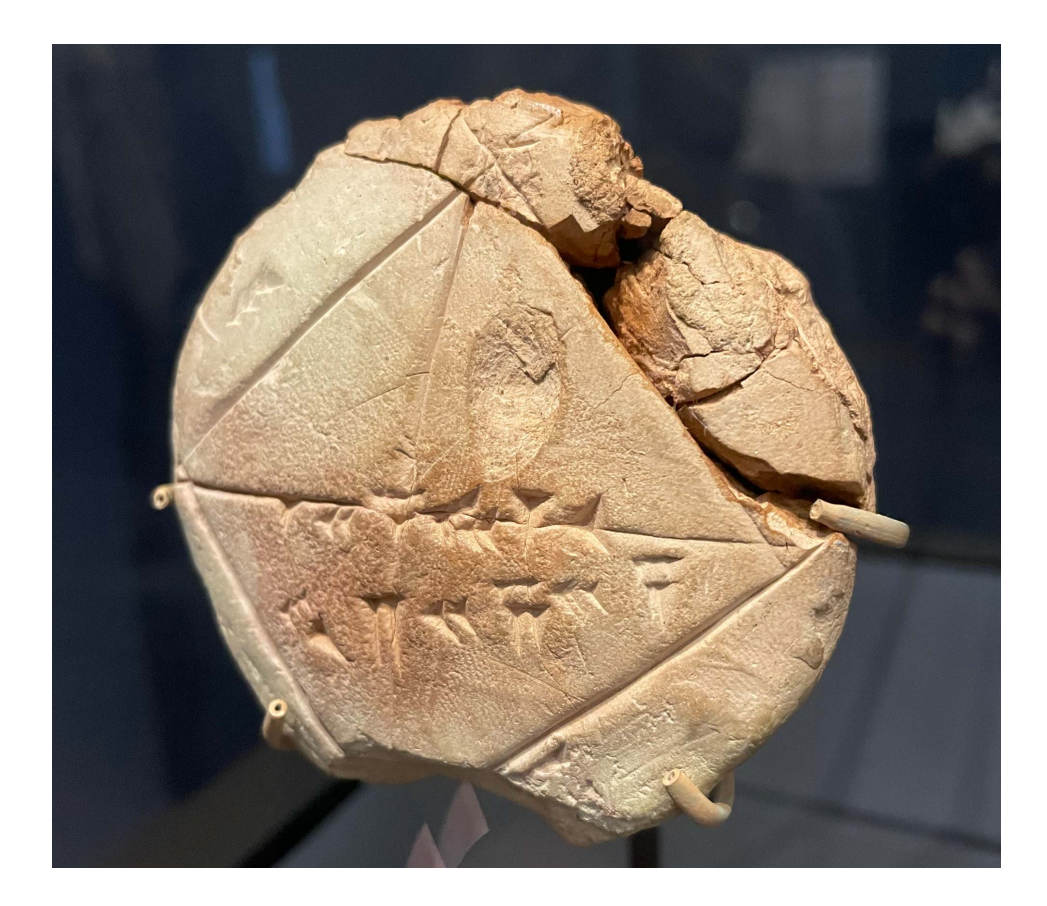

Babylonische Tafel, Tafel mit dem »Satz des Pythagoras« Mesopotamien, 19. - 17. Jh. v. Chr. Peabody Museum of Natural History Yale New Haven, [Sonderausstellung im Liebighaus Frankfurt, 2023]

G. Zachmann Computergraphik 1 WS October 2023 Geometry recap

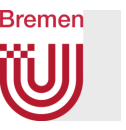

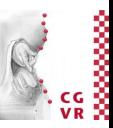

• Geometrische Interpretation der Vektor-Addition und Vektor-Subtraktion:

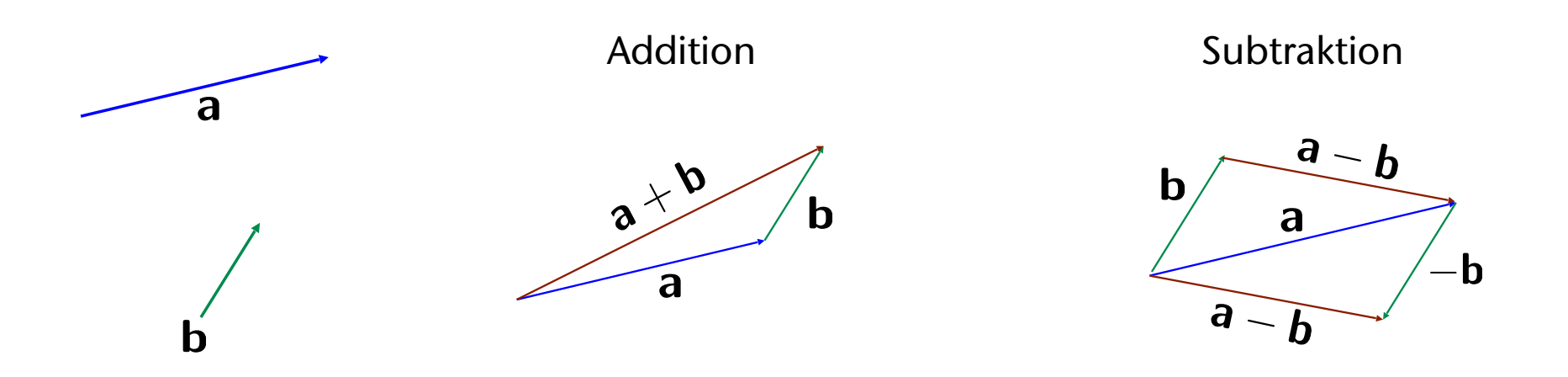

## Berechnung der Normalen der Eckpunkte eines 3D-Modells

- Die Dreiecke bilden nur eine Annäherung an die wirkliche (unbekannte) Oberfäche eines Objektes
- An den Vertices hätte man gerne die Normale der ursprünglichen Fläche, nicht der Dreiecke!
- Algorithmus:
	- 1. Zu Beginn berechne eine Normale für jedes Polygon
	- 2. Bestimme für jeden Vertex, welche Polygone diesen enthalten (Inzidenz)
	- 3. Bestimme den Mittelwert der Normalen dieser angrenzenden Polygone
		- Einfach aufsummieren, dann normieren

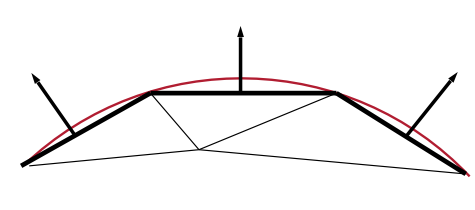

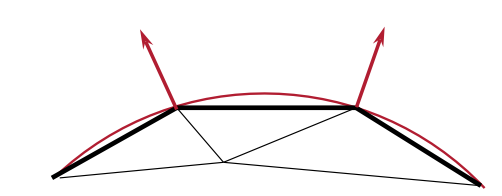

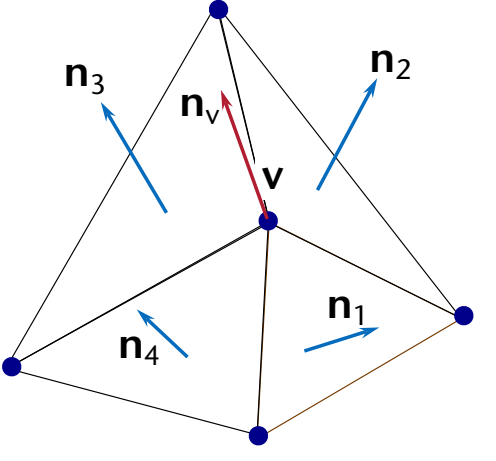

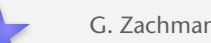

Bremen

# Unterschied zwischen Punkten und Vektoren

- Notation: Punkte mit normalen Großbuchstaben
- Achtung: Punkt  $\neq$  Vektor !
- Unterschiedliche Bedeutung:
	- Punkt  $=$  Ort im Raum
	- Vektor = Richtung + Länge = Verschiebungsoperator (wirkt auf Punkte)
- Merkregeln:
	- Punkt + Vektor = Punkt
	- Vektor + Vektor = Vektor
	- Punkt Punkt = Vektor (Notation:  $\overline{QP}$ )
	- Punkt + Punkt = Nonsense!
	- Korrespondenz zwischen Punkt und Vektor mittels Ursprungspunkt *O* :

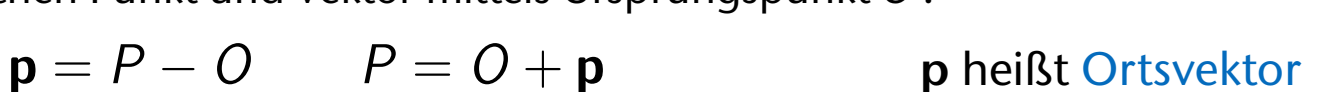

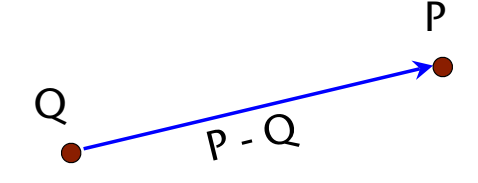

### Rremen

### Warum eine Addition von Punkten sinnlos ist

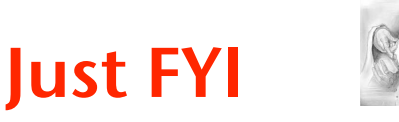

 $P+Q$ 元

Haken bei der Argumentation: man macht hier schon Gebrauch von einer bestimmten Definition des Additions-Operators. Übrigens: wenn man diese Argumentation akzeptiert, dann sieht man sehr schön, dass es bei einer baryzentrischen Kombination deswegen gut geht, weil dort die "partition of unity" gegeben ist.

Zumindest, wenn man einfach die Ortsvektoren addieren würde, wäre das Ergebnis nicht invariant bzgl der Wahl des Ursprungs!

Andere Argumentation: ein Additions-Operator auf Punkten müsste invariant gegenüber Verschiebung sein (sonst würden Beweise nicht nur von der relativen Lage der Punkte zueinander abhängen, sondern auch von der absoluten Lage im Raum!). Betrachte nun zwei Punkte P, Q.

Wir nehmen an P+Q ist definiert und  $R = P + Q$ .

G. Zachmann Geometry recap Computergraphik 1 WS October 2023 Computer Computergraphik 1 WS October 2023

# Das Skalarprodukt (*dot product*)

- Definition:  $\mathbf{a} \cdot \mathbf{b} = a_x b_x + a_y b_y + a_z b_z$
- Eine geometrische Bedeutung:

$$
\mathbf{a}\!\cdot\!\mathbf{b}=|\mathbf{a}|\!\cdot\!|\mathbf{b}|\!\cdot\!\cos\alpha
$$

- Beweis (2D):
	- Sei  $\theta_a$  = Winkel zwischen **a** und x-Achse
	- Damit ist  $\cos \alpha = \cos(\theta_a \theta_b)$  $=$  cos  $\theta_a$  cos  $\theta_b$  + sin  $\theta_a$  sin  $\theta_b$

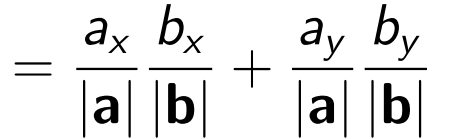

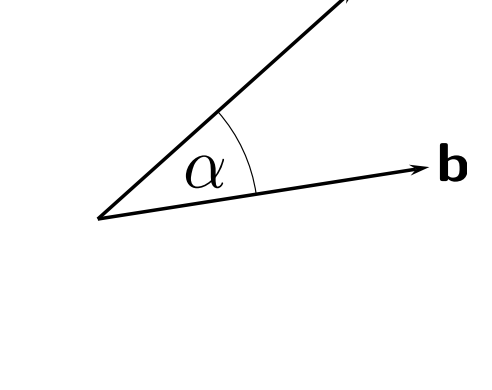

a

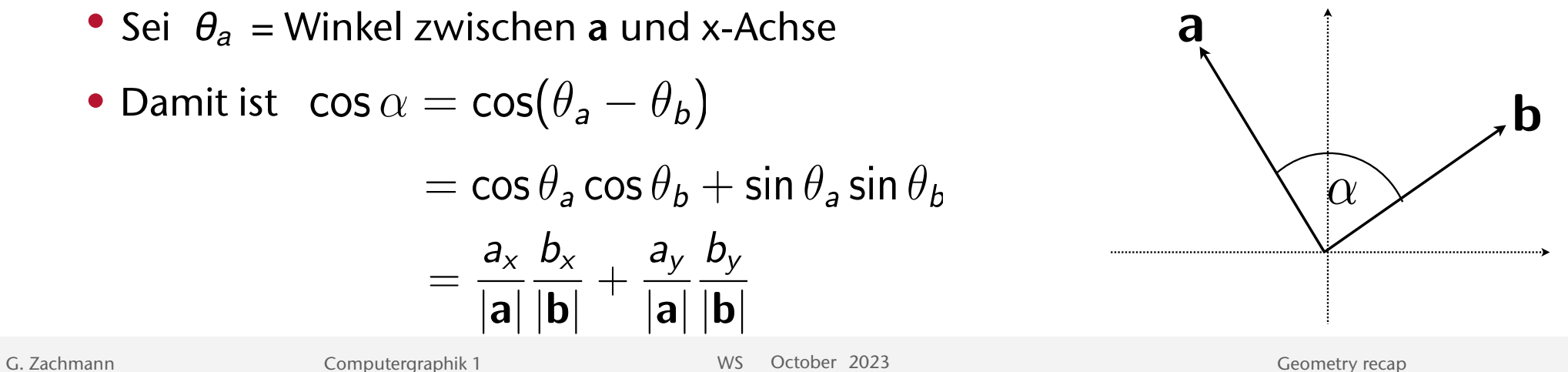

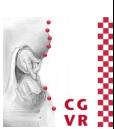

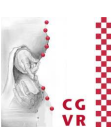

- Alternativer Beweis (*n*-dimensional):
	- Verbinde **a** und **b** starr miteinander
	- Rotiere beide so, dass **b** auf der x-Achse zu liegen kommt  $\rightarrow$  **b**<sup>'</sup>, und a irgendwo in der xy-Ebene  $\rightarrow$  a' (der Winkel  $\alpha$  zwischen beiden bleibt unverändert)

• Damit ist 
$$
\mathbf{a}^T \mathbf{b} = \mathbf{a}^T I \mathbf{b} = \mathbf{a}^T R^{-1} R \mathbf{b}
$$

$$
= (\mathbf{a}^T R^T)(R\mathbf{b}) = (R\mathbf{a})^T(R\mathbf{b}) = \mathbf{a}' \cdot \mathbf{b}'
$$

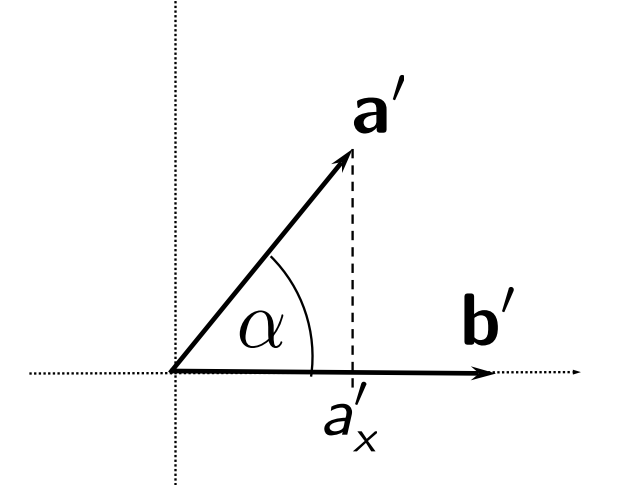

$$
= \begin{pmatrix} a'_x & a'_y & 0 & \cdots & 0 \end{pmatrix} \cdot \begin{pmatrix} b'_x & 0 & 0 & \cdots & 0 \end{pmatrix}
$$

$$
= a'_x \cdot b'_x = |a'| \cos \alpha \cdot |b'| = ||a|| \cdot ||b|| \cos \alpha
$$

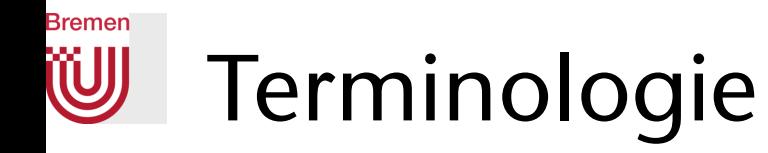

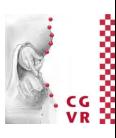

- Orthogonal Vektoren = Vektoren sind senkrecht zueinander
- Drei Vektoren sind koplanar  $\Leftrightarrow$  es gibt eine Ebene, die alle drei Vektoren enthält
- Konstruktion eines dritten, koplanaren Vektors aus **a** und **b**:
- Test, ob die Vektoren **a**, **b**, **c**, coplanar sind?

**Bremen** 

### Weitere geometrische Bedeutung des Skalarproduktes

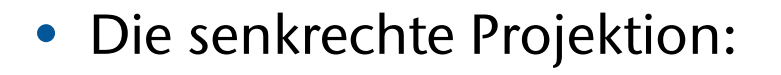

$$
\mathbf{a} \rightarrow \mathbf{b} | = |\mathbf{a}| \cdot \cos \alpha = \frac{\mathbf{a} \cdot \mathbf{b}}{|\mathbf{b}|}
$$

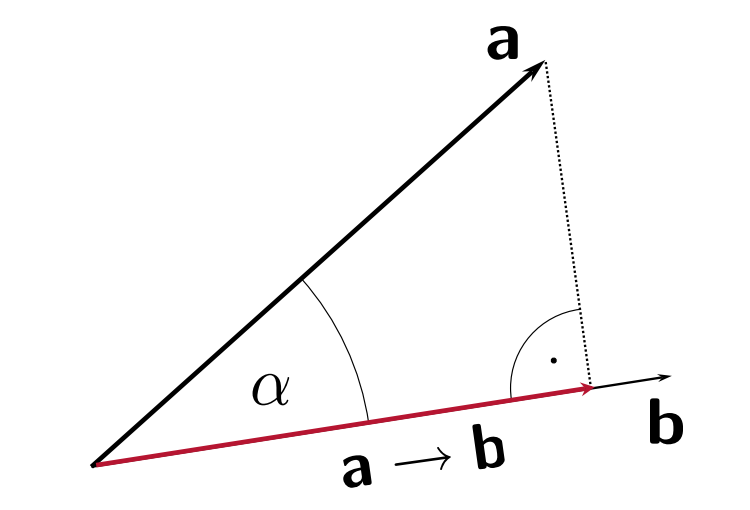

• Mit anderen Worten: das Skalarprodukt mit einem Einheitsvektor lässt sich als senkrechte Projektion auf diesen Einheitsvektor interpretieren; d.h., falls  $|\mathbf{e}|=1$ dann ist  $|\mathbf{a} \rightarrow \mathbf{e}| = \mathbf{a} \cdot \mathbf{e}$ 

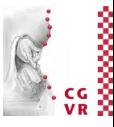

**Bremen** 

## Darstellung eines Vektors bzgl. einer orthogonalen Basis

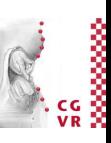

- Wähle eine Basis  $e_1, e_2, e_3$  (Einheitsvektoren!)
- Berechne die Projektionen von **a** auf die Achsen:

$$
\mathbf{a} \cdot \mathbf{e}_1 =: a_1
$$

$$
\mathbf{a} \cdot \mathbf{e}_2 =: a_2
$$

$$
\mathbf{a} \cdot \mathbf{e}_3 =: a_3
$$

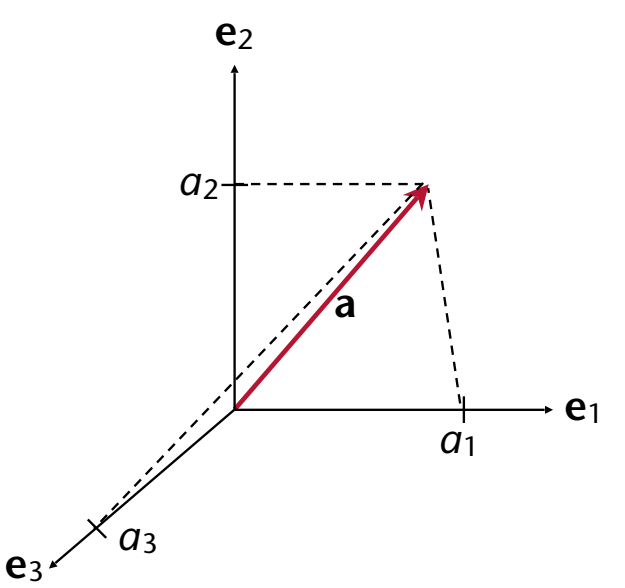

• Rückgewinnung von **a** aus den Koordinaten (*a*1, *a*2, *a*3):

$$
\mathbf{a} = a_1 \cdot \mathbf{e}_1 + a_2 \cdot \mathbf{e}_2 + a_3 \cdot \mathbf{e}_3 = \begin{pmatrix} \vdots & \vdots & \vdots \\ \mathbf{e}_1 & \mathbf{e}_2 & \mathbf{e}_3 \\ \vdots & \vdots & \vdots \end{pmatrix} \cdot \begin{pmatrix} a_1 \\ a_2 \\ a_3 \end{pmatrix}
$$

#### **Bremen** Eine Konvention bei 3D-Koordinatensystemen

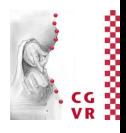

**X**, **Y**, **Z** Conventional color coding:

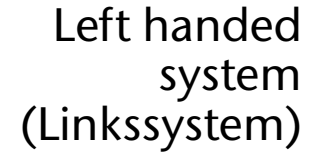

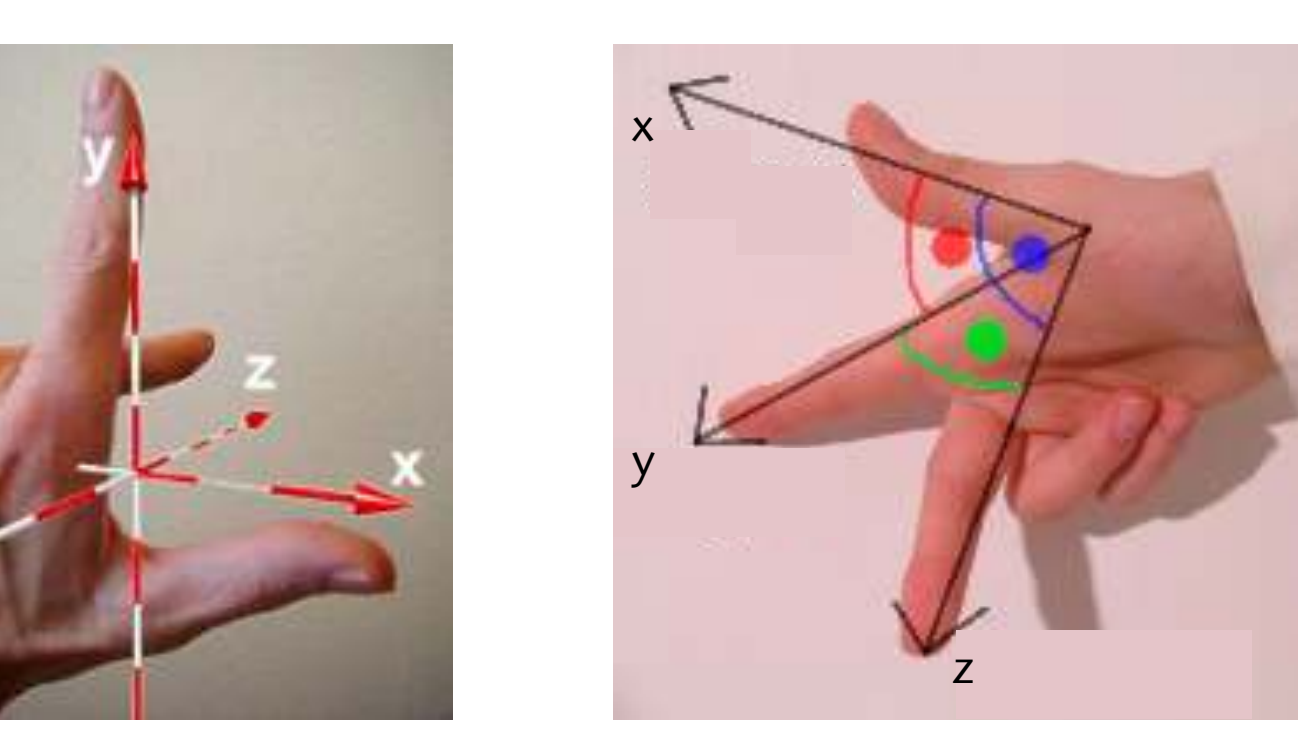

Right handed system (Rechtssystem) <sup>z</sup>

Achtung: wir verwenden *immer* das rechtshändige Koordinatensystem! (außer, es steht etwas anderes da)

G. Zachmann Geometry recapcy Computergraphik 1 WS October 2023 Computer Computer Computergraphik 1 WS October 2023

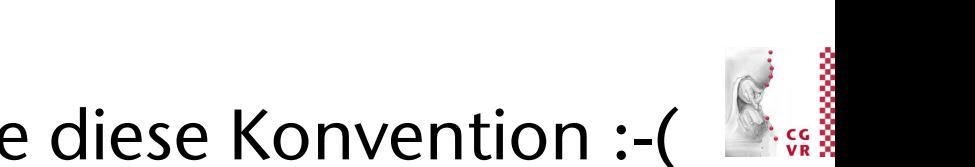

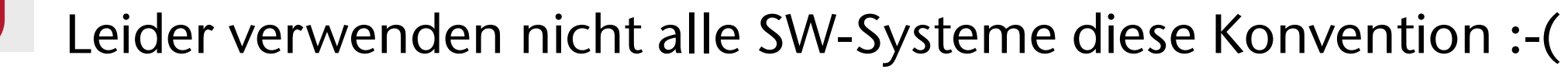

**Bremen** 

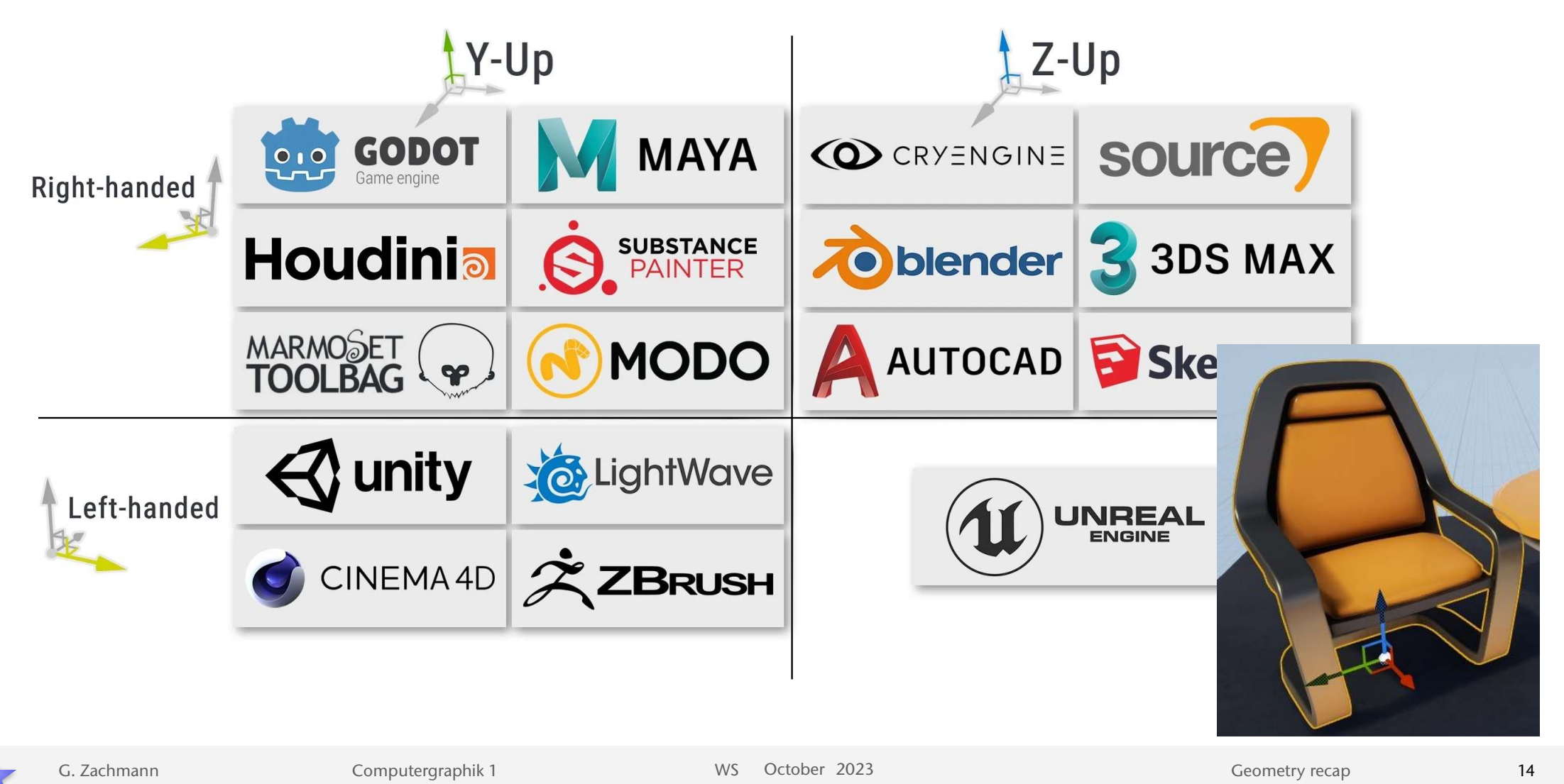

# **Bremen**

## Historische Randnotiz: das erste (?) Koordinatensystem

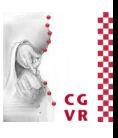

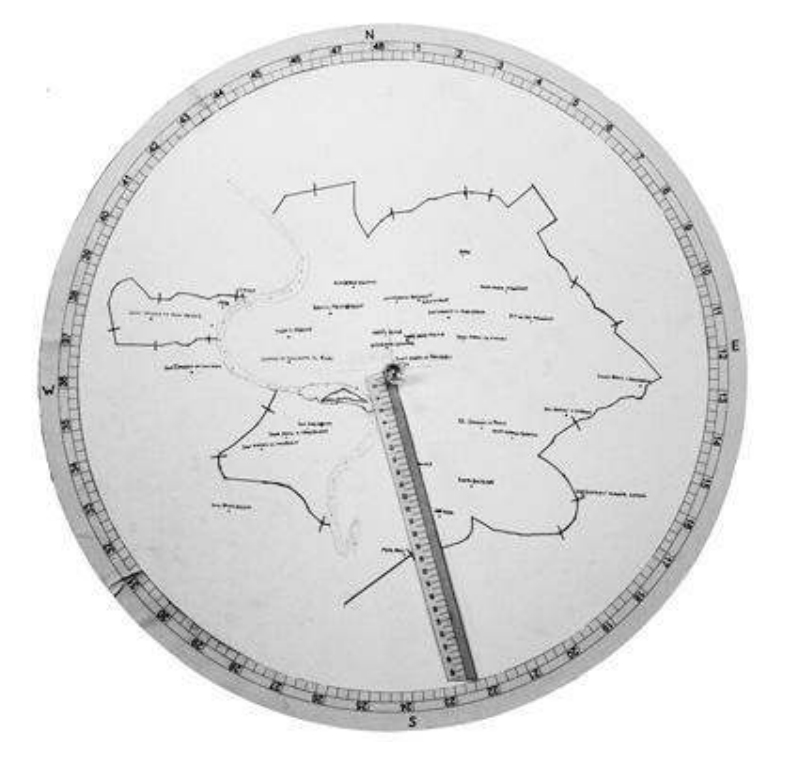

Alberti hat um 1450 Polarkoordinaten beschrieben und eine Karte von Rom in Form einer Tabelle der wichtigen Punkten der Stadt in seinem Buch *Descriptio Urbis Romae* veröffentlicht.

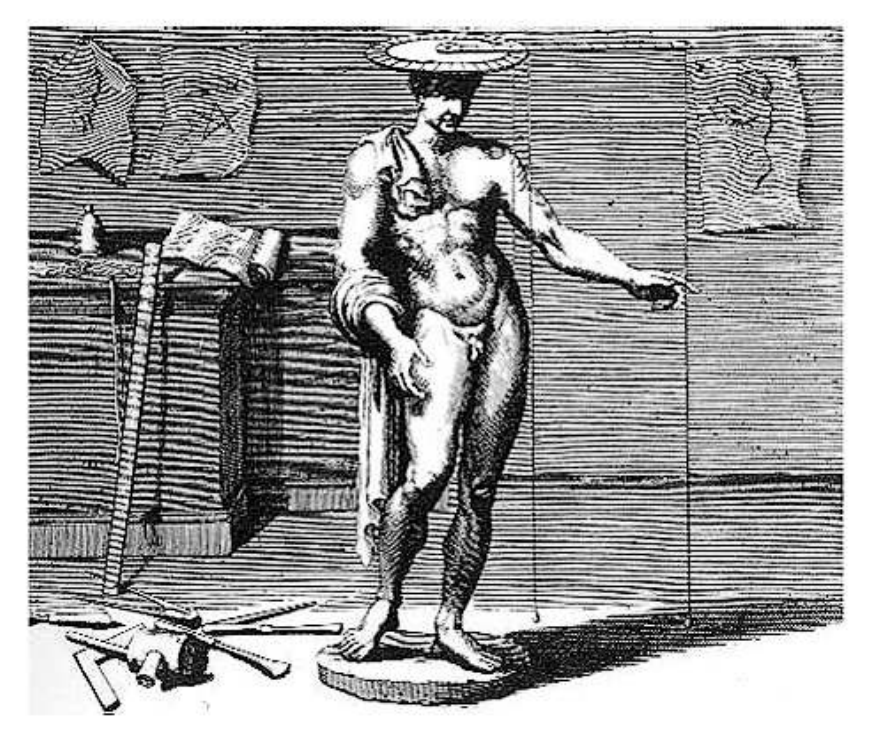

Alberti hat auch Zylinder-Koordinaten beschrieben (in seinem Buch *De Statua*), und eine Vorrichtung, das *fnitorium*, mit dem man Statuen "einscannen" und kopieren könnte.

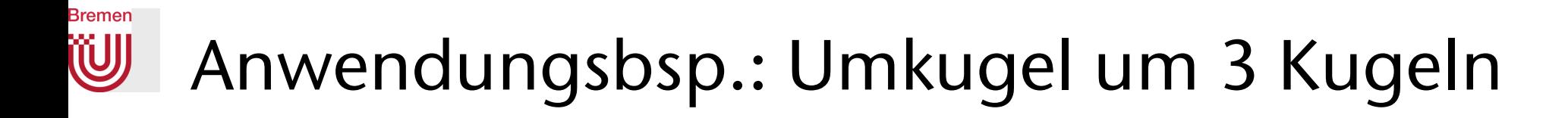

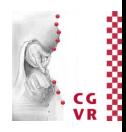

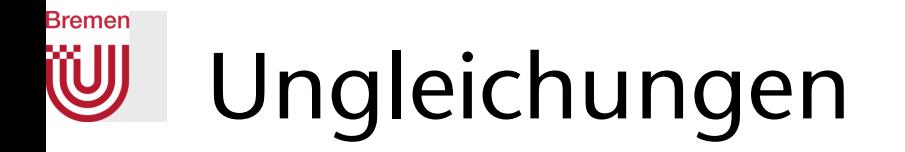

• Dreiecksungleichung:

 $||a + b|| \le ||a|| + ||b||$ 

• Schwarz'sche Ungleichung:

 $|a \cdot b| \leq ||a|| \cdot ||b||$ 

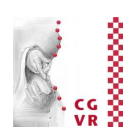

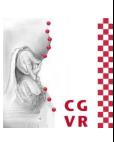

#### **Bremen** Das Kreuzprodukt (*cross product*)

• Definition in 3D:

$$
\mathbf{c} = \mathbf{a} \times \mathbf{b} = \begin{pmatrix} a_x \\ a_y \\ a_z \end{pmatrix} \times \begin{pmatrix} b_x \\ b_y \\ b_z \end{pmatrix} = \begin{pmatrix} a_y b_z - a_z b_y \\ a_z b_x - a_x b_z \\ a_x b_y - a_y b_x \end{pmatrix}
$$

- Ergebnis ist ein Vektor, der senkrecht auf beiden Vektoren steht
- Länge des Vektors = Flächeninhalt des von **a** und **b** aufgespannten Parallelogramms:

 $|c| = |a \times b| = |a| \cdot |b| \cdot \sin \alpha$ 

• Nützlich zur Erstellung von Koordinatensystemen (später mehr)

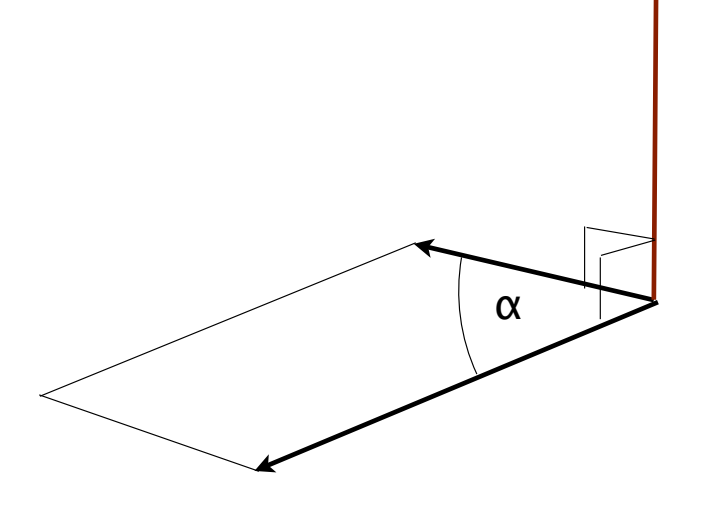

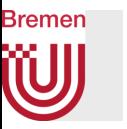

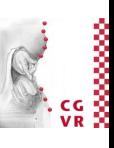

• Eselsbrücke: Rechte-Hand-Regeln

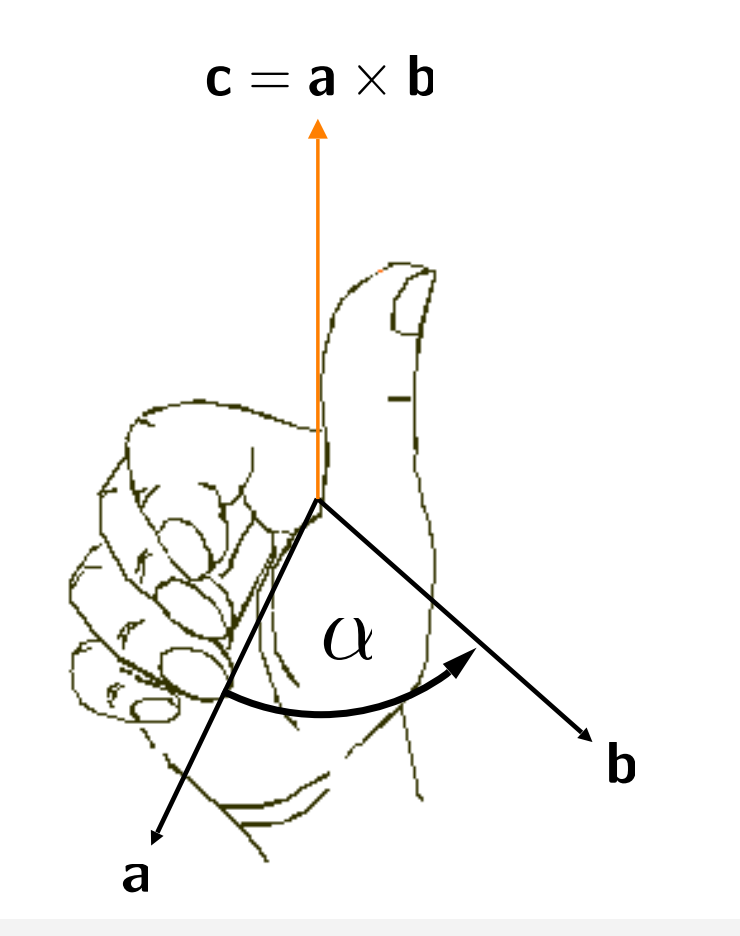

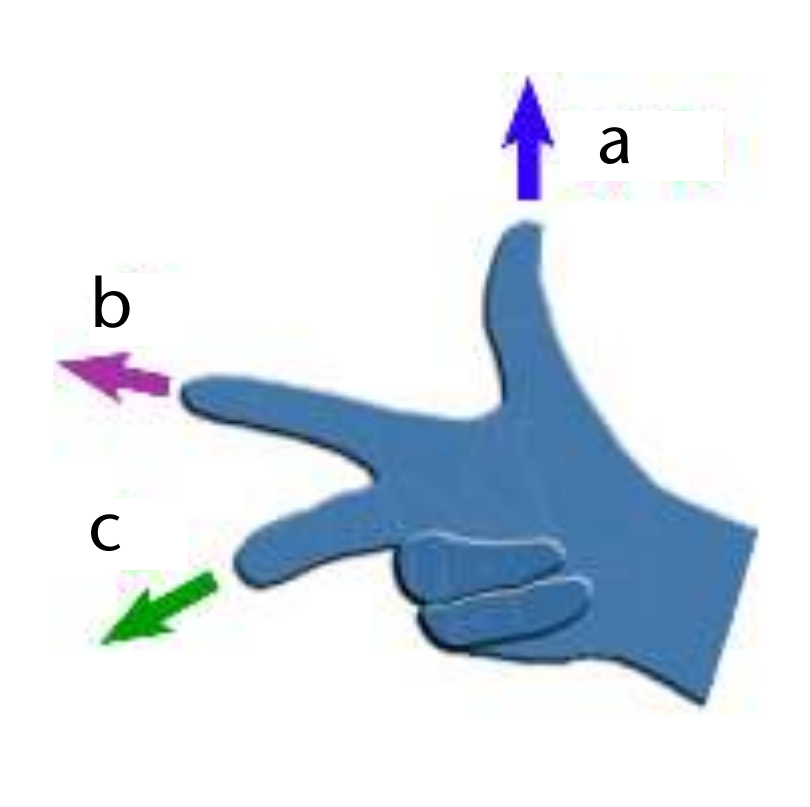

G. Zachmann Computergraphik 1 WS October 2023 Ceometry recap

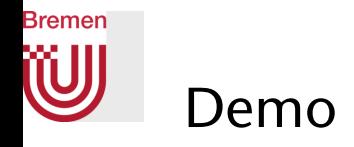

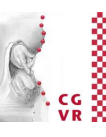

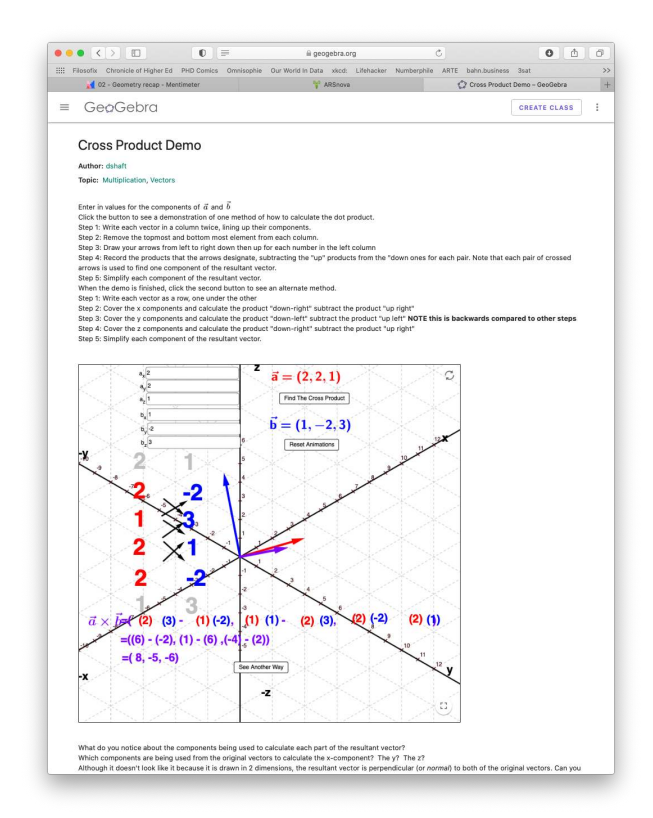

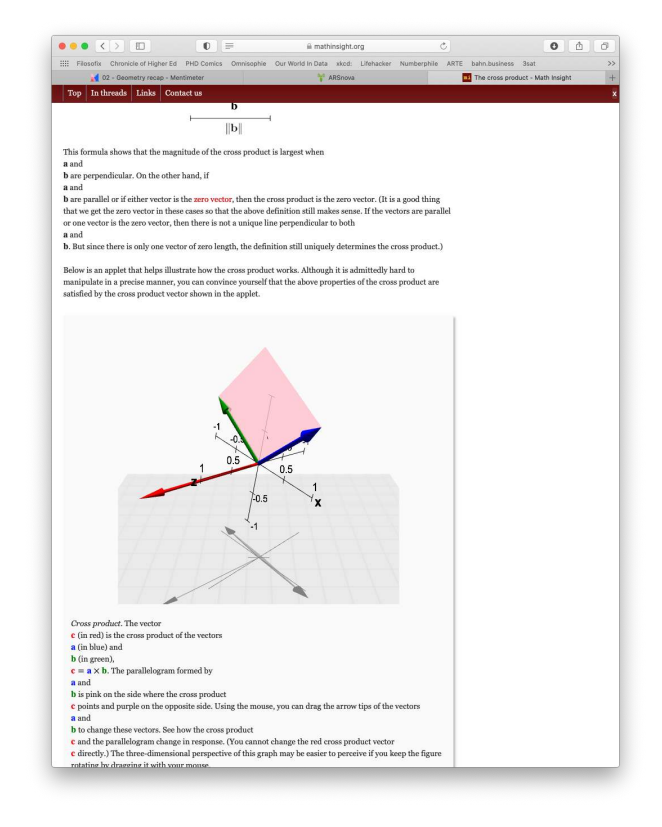

#### <https://www.geogebra.org/m/KjAfKEpr>https://mathinsight.org/cross\_product

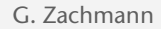

G. Zachmann Geometry recapcy Computergraphik 1 WS October 2023 Cass Computer Computergraphik 1 WS October 2023

# Beispiele zur Motivation für folgende Rechnung

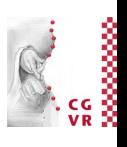

- Kamera-Koordinatensystem:
	- Gegeben: ein Viewpoint (virtuelle Kamera) und eine (Haupt-)Blickrichtung oder ein "Center of Interest"
	- Gesucht: ein Koordinatensystem mit  $x = "rechts", y = "oben", z = view dir.$
- Billboards:
	- Gegeben: Dreieck (Mittelpunkt des Dreiecks), Viewpoint
	- Gesucht: Koordinatensystem mit Ursprung im Dreiecksmittelpunkt, z-Achse Richtung Viewpoint, und x,y senkrecht dazu (egal in welche Richtung)

*FYI:* 

*Die Verallgemeinerung im n-dim. Vektorraum heißt Gram-Schmidt-Verfahren*

# Konstruktion eines Koordinatensystems

- Häufige Aufgabe:
	- Ein Vektor **a** ist gegeben (z.B. Blickrichtung)
	- Erstelle dazu eine Orthonormalbasis
- Nicht eindeutig, aber oft genügt *irgendeine* Orthonormalbasis
- Algorithmus:

**1.** Setze **w** =  $\frac{a}{|a|}$ 2.Für **u** und **v** benötigen wir irgend einen Vektor **t** , der nicht kollinear zu **w** ist; z.B. setze **t** := **w**, und ersetze die betragsmäßig kleinste Komponente durch 1 3. Setze  $\mathbf{u} = \frac{\mathbf{t} \times \mathbf{w}}{|\mathbf{t} \times \mathbf{w}|}$  $v = w \times u$ 

### **Bremen** Eigenschaften des Kreuzproduktes

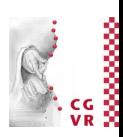

• Einfache Eigenschaften:

 $x \times y = +z$   $y \times z = +x$   $z \times x = +y$  $\mathbf{a} \times \mathbf{b} = -\mathbf{b} \times \mathbf{a}$ (antikommutativ / schiefsymmetrisch)  $\mathbf{a} \times \mathbf{b} = 0 \Leftrightarrow \mathbf{a} = \lambda \mathbf{b}$  $\mathbf{a} \times (\mathbf{b} + \mathbf{c}) = \mathbf{a} \times \mathbf{b} + \mathbf{a} \times \mathbf{c}$  (distributiv)  $\mathbf{a} \times (k\mathbf{b}) = k(\mathbf{a} \times \mathbf{b})$ (linear)

• Die Jacobi-Identität:

$$
\mathbf{a} \times (\mathbf{b} \times \mathbf{c}) + \mathbf{b} \times (\mathbf{c} \times \mathbf{a}) + \mathbf{c} \times (\mathbf{a} \times \mathbf{b}) = 0
$$

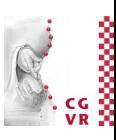

• Es gilt **nicht** die Assoziativität!

$$
\mathbf{a}\times(\mathbf{b}\times\mathbf{c})\neq(\mathbf{a}\times\mathbf{b})\times\mathbf{c}
$$

• Es gilt **nicht** das Auslöschungsgesetz!

$$
\mathbf{a} \times \mathbf{b} = \mathbf{a} \times \mathbf{c} \not\Rightarrow \mathbf{b} = \mathbf{c}
$$

• Zusammenhang zwischen den Beträgen von Kreuz- und Skalarprodukt:

$$
\|\mathbf{a} \times \mathbf{b}\|^2 + (\mathbf{a} \cdot \mathbf{b})^2 = |\mathbf{a}|^2 |\mathbf{b}|^2
$$

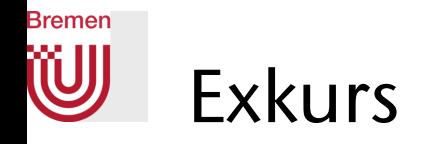

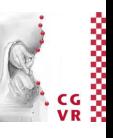

• Das Kreuzprodukt lässt sich auch als Matrix-Vektor-Produkt schreiben

**FYI**

• Defniere dazu die zum Vektor **a** duale (schiefsymmetrische) Matrix **a×** :

$$
\mathbf{a} \times \mathbf{b} = \mathbf{a}^{\times} \cdot \mathbf{b} = \begin{pmatrix} 0 & -a_z & a_y \\ a_z & 0 & -a_x \\ -a_y & a_x & 0 \end{pmatrix} \begin{pmatrix} b_x \\ b_y \\ b_z \end{pmatrix}
$$

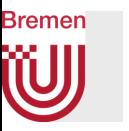

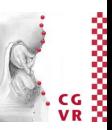

• Die Darstellung mit schiefsymmetrischer Matrix hat viele Vorteile, u.a.:

• 
$$
\mathbf{a}^{\top} \cdot (\mathbf{b} \times \mathbf{c}) \neq (\mathbf{a}^{\top} \cdot \mathbf{b}) \times \mathbf{c}
$$
 aber  $\mathbf{a}^{\top} \cdot (\mathbf{b}^{\times} \cdot \mathbf{c}) = (\mathbf{a}^{\top} \cdot \mathbf{b}^{\times}) \cdot \mathbf{c}$ 

• 
$$
\mathbf{a} \times (\mathbf{b} \times \mathbf{c}) \neq (\mathbf{a} \times \mathbf{b}) \times \mathbf{c}
$$
 aber  $\mathbf{a}^{\times}(\mathbf{b}^{\times}\mathbf{c}) = (\mathbf{a}^{\times}\mathbf{b}^{\times})\mathbf{c}$ 

• Fazit: bei der Schreibweise mit schief-symmetrischer Matrix **a**x gilt die Assoziativität!

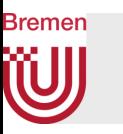

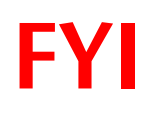

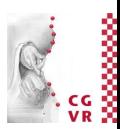

- Warum ist  $\mathbf{a}^{\times}(\mathbf{b}^{\times}\mathbf{c}) = (\mathbf{a}^{\times}\mathbf{b}^{\times})\mathbf{c}$ aber trotzdem  $\mathbf{a} \times (\mathbf{b} \times \mathbf{c}) \neq (\mathbf{a} \times \mathbf{b}) \times \mathbf{c}$  ?
- Weil  $(a \times b) \times c$  äquivalent zum Ausdruck  $(a \times b)^{\times}c$  ist, aber die Matrix  $(\mathbf{a} \times \mathbf{b})^{\times}$  verschieden ist von der Matrix  $\mathbf{a}^{\times} \mathbf{b}^{\times}$
- Hintergrund:
	- Beim Ausdruck  $\mathbf{a}^{\times}$ c wird die Matrix  $\mathbf{a}^{\times}$  als konstant betrachtet und ist eine lineare Abbildung, ein Operator, der auf den (variablen) Vektor **c** wirkt
	- Dasselbe gilt für den Ausdruck  $a \times c$ : wenn a konstant ist, ist das ein linearer Ausdruck in den Koordinaten von **c**
	- Lineare Abbildungen, die hintereinander ausgeführt werden, ergeben wieder eine lineare Abbildung

#### Das Tripel-Kreuzprodukt **FYI**

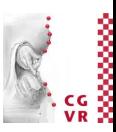

• Zusammenhang zwischen Kreuzprodukt und Skalarprodukt:

$$
\mathbf{a}\times\left(\mathbf{b}\times\mathbf{c}\right)=\mathbf{b}\left(\mathbf{a}\!\cdot\!\mathbf{c}\right)-\mathbf{c}\left(\mathbf{a}\!\cdot\!\mathbf{b}\right)
$$

- Heißt auch *"triple product expansion", "triple cross product identity"* oder Graßmann-Identität oder Graßmannscher Entwicklungssatz
	- Eselsbrücke: "ABC = BAC- CAB" ("erst backen, dann kappen")
	- Oder: alle zyklischen Permutationen von A,B,C

**Bremen** 

#### Bremen Flächeninhalte

• Flächeninhalt eines Dreiecks:

$$
A(\triangle PQR) = \frac{1}{2} ||\mathbf{a}|| \cdot ||\mathbf{b}|| \sin \alpha
$$

$$
= \frac{1}{2} ||\mathbf{a} \times \mathbf{b}||
$$

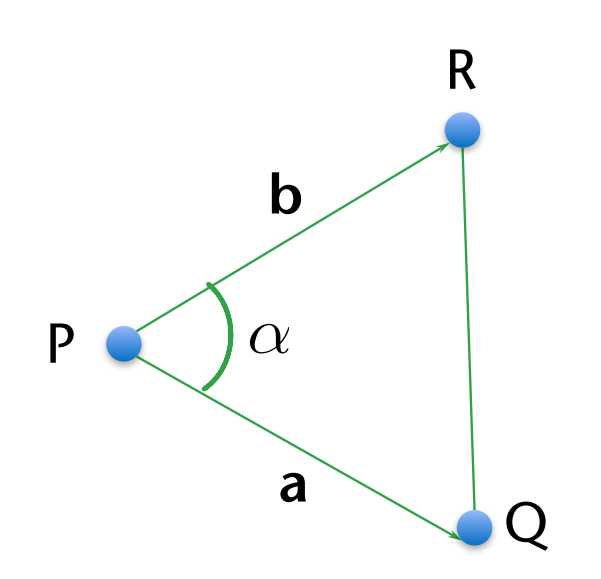

• Erweiterung: Flächeninhalt mit Vorzeichen

$$
A(\triangle PQR) = \begin{cases} \frac{1}{2} \|\mathbf{a} \times \mathbf{b}\| & , P, Q, R \text{ gegen Unzeigersin } \\ -\frac{1}{2} \|\mathbf{a} \times \mathbf{b}\| & , P, Q, R \text{ im Unzeigersin } \end{cases}
$$

• Achtung: ist eine reine Konvention / Definition – sie ist in keiner Weise der Geometrie inhärent! (aber eine sehr praktische Konvention, macht aber so nur in 2D Sinn!)

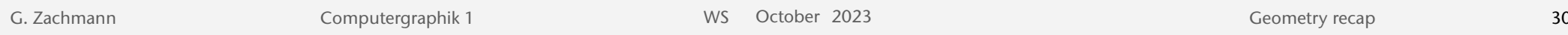

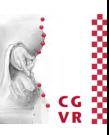

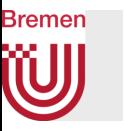

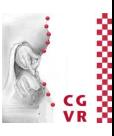

• Satz ("SPQR-Satz"):

 Sei PQR ein Dreieck und S ein beliebiger Punkt in derselben Ebene. Dann gilt:

$$
A(\triangle PQR) = A(\triangle SPQ) + A(\triangle SQR) + A(\triangle SRP)
$$

### • Bezeichnung:  $\Box PQRS = \text{Viereck}$  (*quadrangle, quadrilateral*)

G. Zachmann Computergraphik 1 WS October 2023 Geometry recap

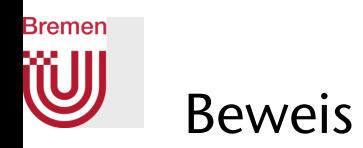

1. Fall: *S* liegt im Inneren des Dreiecks

- $\rightarrow$  Behauptung ist klar
- 2. Fall: *S* liege außerhalb des Dreiecks
	- Annahme:  $S = S_1$
	- Klar ist:

$$
A(\triangle PQR) = A(\square PSQR) - A(\triangle SQP)
$$

#### $\Rightarrow$  Behauptung

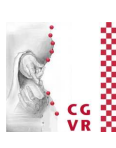

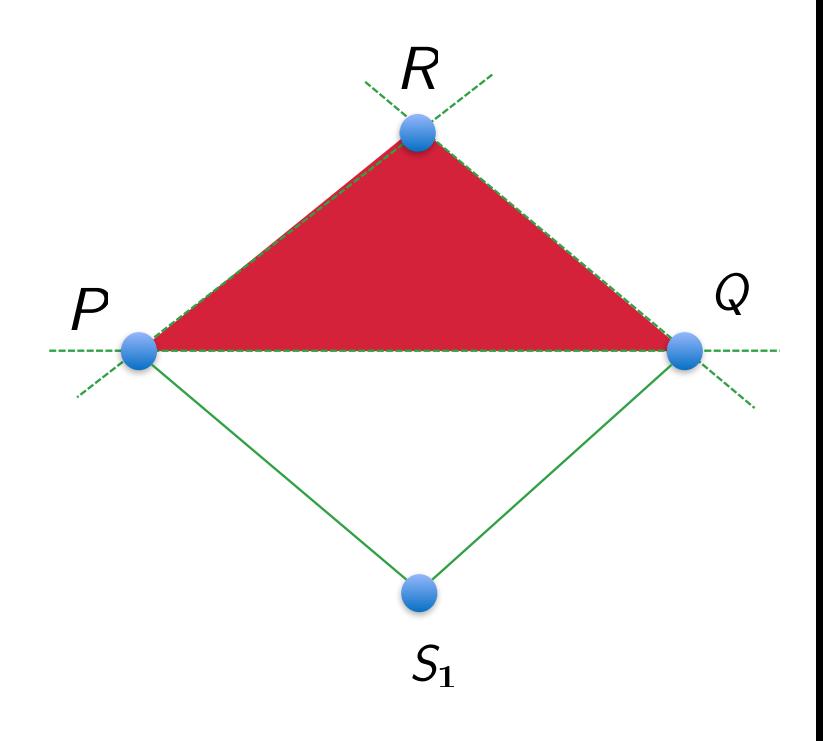

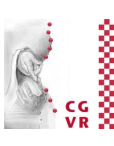

### 3. Fall:  $S = S_2$

**Bremen** 

• Dann ist  $A(\triangle PQR) = A(\triangle SRP) - A(\triangle SQP) - A(\triangle SRQ)$ 

und  $A(\triangle SPQ) < 0$ 

 $A(\triangle SQR)<0$ und

 $\Rightarrow$  Behauptung

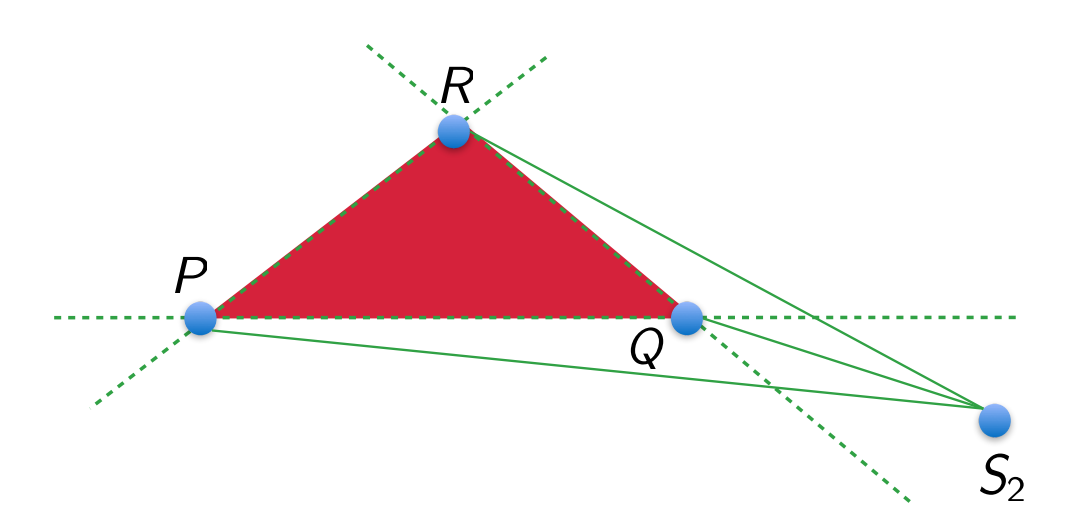

• Falls *S* in einer der anderen Regionen liegt, folgt die selbe Behauptung durch Umbenennen der Ecken des Dreiecks

G. Zachmann Computergraphik 1 WS October 2023 Geometry recap

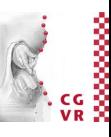

### Flächeninhalt als Determinante

• Eine alternative Berechnung des Flächeninhaltes eines Dreiecks:

$$
\mathcal{A}(\triangle PQR)=\frac{1}{2}\det\left(\begin{array}{ccc}P_{\times}&P_{\text{y}}&1\\Q_{\text{x}}&Q_{\text{y}}&1\\R_{\text{x}}&R_{\text{y}}&1\end{array}\right),\quad P,Q,R\in\mathbb{R}^2
$$

- Beweisskizze:
	- *P*, *Q*, *R* in  $\mathbb{R}^3$  einbetten mit jew.  $z = 0$
	- Determinante vergleichen mit der z-Komponente von  $(Q P) \times (R P)$

**Bremen** 

- Definition: ein Polygon ist ein geometrischer Graph P=(V, E), mit Knoten  $V = {V_0, V_1, ..., V_{n-1}} \subset \mathbb{R}^d$ ,  $d \ge 2$ , und Kanten  $E = { (V_0, V_1), ..., (V_{n-1}, V_0 ) }$ , so dass alle Knoten in *einer* Ebene liegen.
	- Die Knoten werden (engl.) vertices (sg. vertex) genannt

Polygone

- Fast immer verlangen wir (nehmen wir an), dass das Polygon einfach ist = der Schnitt zweier Kanten aus *E* ist entweder leer oder genau einer der Vertices aus *V*, und dass jeder Vertex zu genau zwei Kanten inzident ist (d.h., keine Selbstschnitte, keine "losen Kanten")
- 

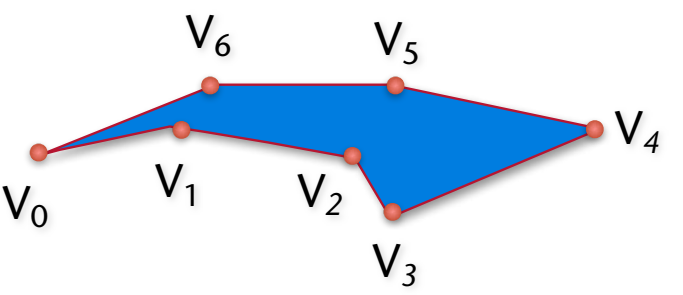

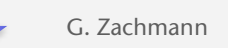

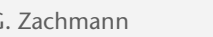

36

# Fläche eines Polygons

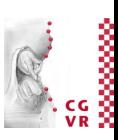

• Definition (Ohr):

Sei V<sup>1</sup>, ..., V<sup>n</sup> ein überschneidungsfreies Polygon in einer Ebene. Eine Ecke V<sup>i</sup>heißt "Ohr" gdw. die Strecke V<sup>i-1</sup>V<sup>i+1</sup> komplett im Inneren des Polygons liegt.

• Satz (ohne Beweis):

Jedes überschneidungsfreie Polygon in einer Ebene hat mindestens 2 Ohren.

• Satz (Fläche eines Polygons):

Für jedes geschlossene, überschneidungsfreie Polygon *V*<sup>1</sup> , ..., *V<sup>n</sup>* und einen beliebigen Punkt *P* in der Ebene gilt:

$$
A(\text{Polygon}) = \sum_{i=1}^{n} A(\triangle PV^{i}V^{i+1}) = \frac{1}{2} \sum_{i=1}^{n} V_{x}^{i}V_{y}^{i+1} - V_{y}^{i}V_{x}^{i+1}
$$

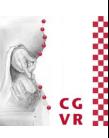

- Beweis: Teil 1
	- Induktionsanfang: *n* = 3 Aus SPQR-Satz  $\Rightarrow A = A(PV^1V^2) + A(PV^2V^3) + A(PV^3V^1)$

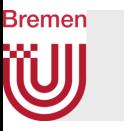

• Induktionsschritt: *n* > 3 o.B.d.A. ist  $V^n = Ohr$ (sonst die  $V^i$  umnummerieren) Nun gilt:

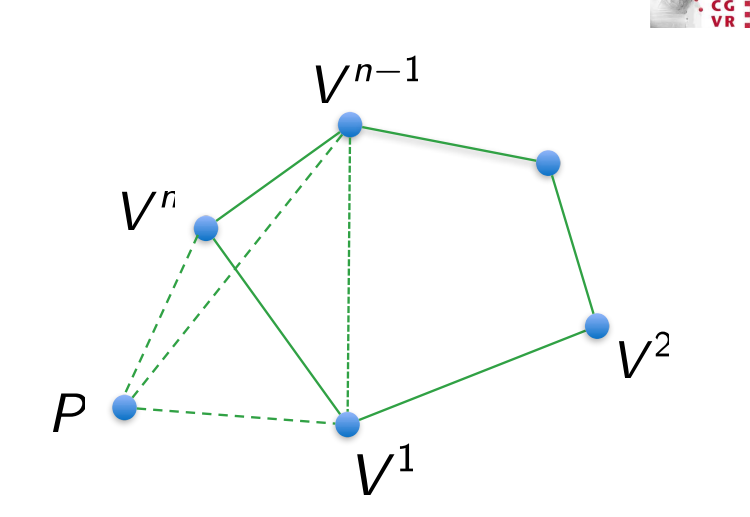

$$
A = \sum_{i=1}^{n-2} A(PV^iV^{i+1}) + A(PV^{n-1}V^1) + A(V^1V^{n-1}V^n)
$$
  
Induktionsvoraussetzung  

$$
A(PV^1V^{n-1}) + A(PV^{n-1}V^n) + A(PV^nV^1)
$$
  

$$
\Rightarrow
$$
Behavior

G. Zachmann Computergraphik 1 WS October 2023 Ceometry recap

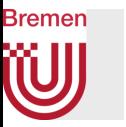

• Beweis Teil 2: betrachte alle Punkte als 3D-Punkte in der xy-Ebene

$$
A(PV^iV^{i+1}) = \text{z-Komponente von } \frac{1}{2}(V^i-P) \times (V^{i+1}-P)
$$

Wähle  $P = 0 \Rightarrow$ 

$$
A(PV^iV^{i+1}) = \text{z-Komponente von } \frac{1}{2} V^i \times V^{i+1}
$$

 $\Rightarrow$  Behauptung

Übung ?!

# Geometrische Prädikate ("Tests")

- Ein geometrisches Prädikat ist eine Formel / ein Algorithmus, die erfüllt ist / der "wahr" liefert, wenn eine bestimmte geometrische Bedingung erfüllt ist.
- Beispiel: sind zwei Kanten  $\overline{PQ}$  und  $\overline{RS}$  parallel?
- Lösungen:
	- 1.  $\overline{PQ}$  parallel zu  $\overline{RS} \Leftrightarrow (Q P) \times (S R) = 0$

2. 
$$
\overline{PQ}
$$
 parallel zu  $\overline{RS} \Leftrightarrow \frac{(Q-P)}{\|(Q-P)\|} \cdot \frac{(S-R)}{\|(S-R)\|} = 1$ 

3. Weitere?

• Beachte die numerische Robustheit!

41

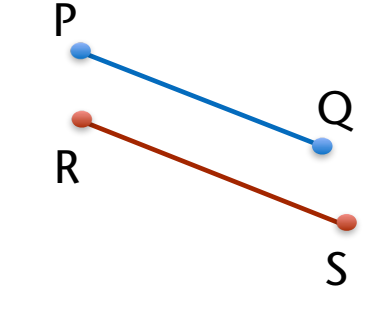

# **Bremen**

### Beispiel: schneiden sich zwei koplanare Kanten?

• Das Prädikat: " $\overline{PQ}$  und  $\overline{RS}$  schneiden sich" kann man mathematisch so fassen:

$$
(\overline{PR}\times\overline{PQ})\!\cdot\!(\overline{PQ}\times\overline{PS})>0
$$

und

$$
(\overline{RQ}\times\overline{RS}){\cdot}(\overline{RS}\times\overline{RP})>0
$$

- Achtung: funktioniert nur, wenn diese Voraussetzung erfüllt ist:
	- Alle 4 Punkte befinden sich in ein- und derselben Ebene

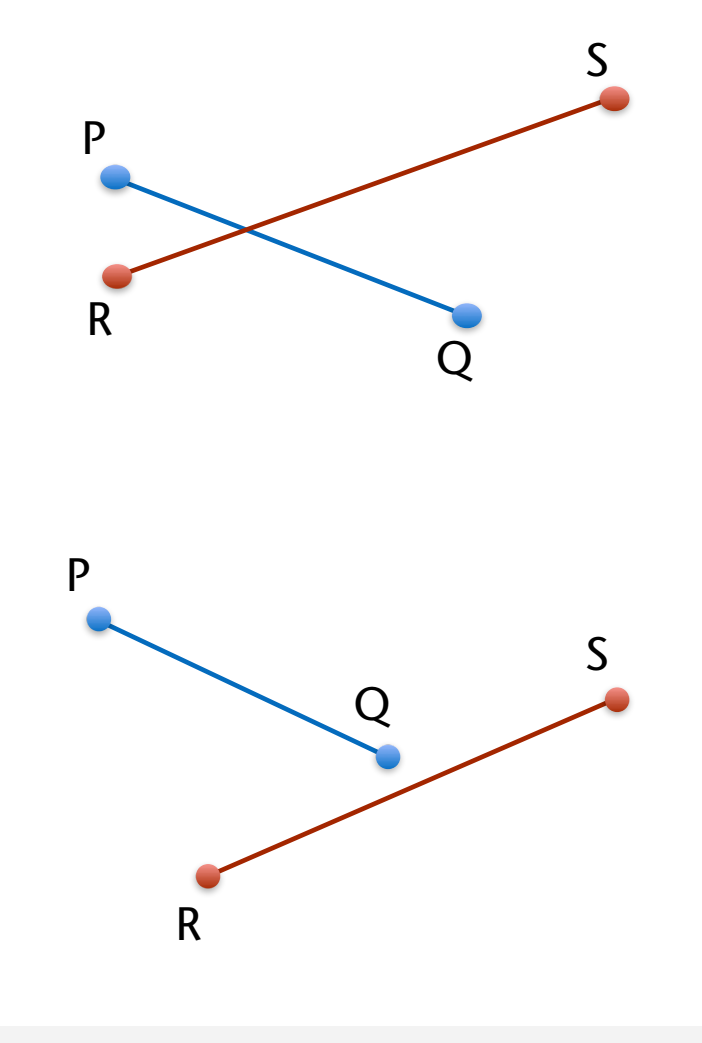

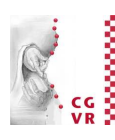

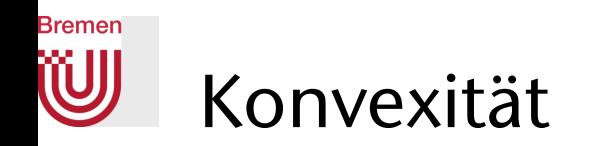

Definition Konvexität:

```
Ein Gebiet G \subseteq \mathbb{R}^k ist konvex \Leftrightarrow
```
für alle  $P_1, P_2 \in G$  die gesamte Linie  $\overline{P_1P_2} \subseteq G$  ist.

- Bemerkung:
	- Das Gebiet muß nicht beschränkt sein
	- Die Aussage "ein Polygon ist konvex" meint eigtl., daß das von dem Polygon umschlossene Gebiet (inkl. Rand) konvex ist
- Aufgabe: stelle für ein gegebenes Polygon fest, ob es konvex ist
	- Lösung: berechne an jeder Ecke  $\mathbf{v}_i \times \mathbf{v}_{i+1}$ ,  $\mathbf{v}_i = P_i P_{i-1}$ , und teste das Vorzeichen der z-Komponente
	- Voraussetzung: Polygon muss überschneidungsfrei sein

y

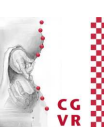

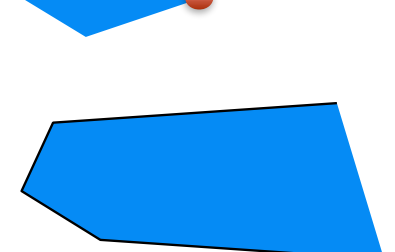

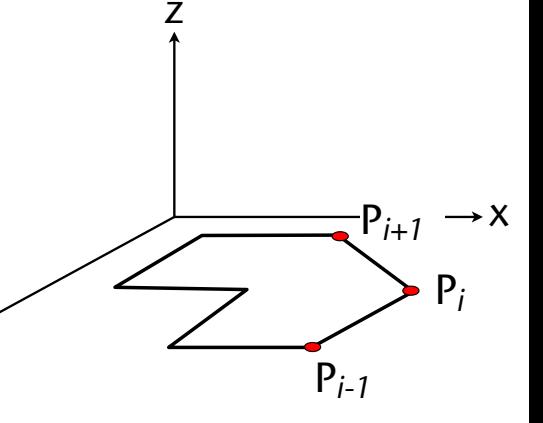

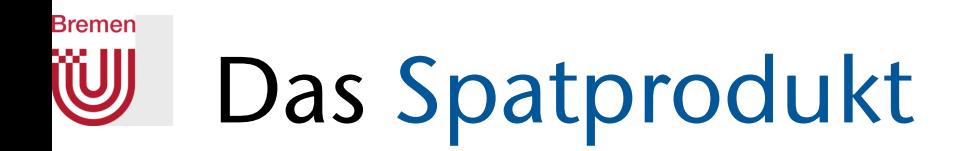

• Definition:

 $(\mathbf{u} \times \mathbf{v}) \cdot \mathbf{w}$ 

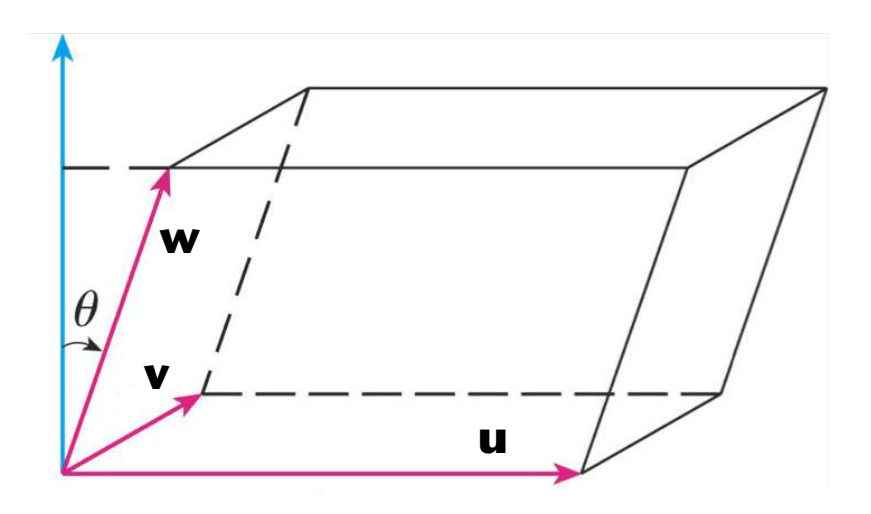

• Englische Begriffe:

*scalar triple product, triple product, mixed product,* 

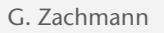

G. Zachmann Computergraphik 1 WS October 2023 Geometry recap

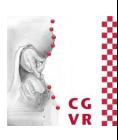

• Geometrische Interpretation:

$$
\mathsf{Vol}(\mathsf{Spat})=|(\mathbf{u}\times\mathbf{v})\!\cdot\!\mathbf{w}|
$$

• Beweis:

 $Vol(Spat) = Grundfläche\cdot Höhe$  $= ||u|| ||v|| \sin \Phi ||w|| \cos \Theta$  $=$   $\|$ **u**  $\times$  **v** $\|$   $\|$ **w** $\|$  cos  $\Theta$  $=$   $\|$ (u  $\times$  v) $\cdot$ w $\|$ 

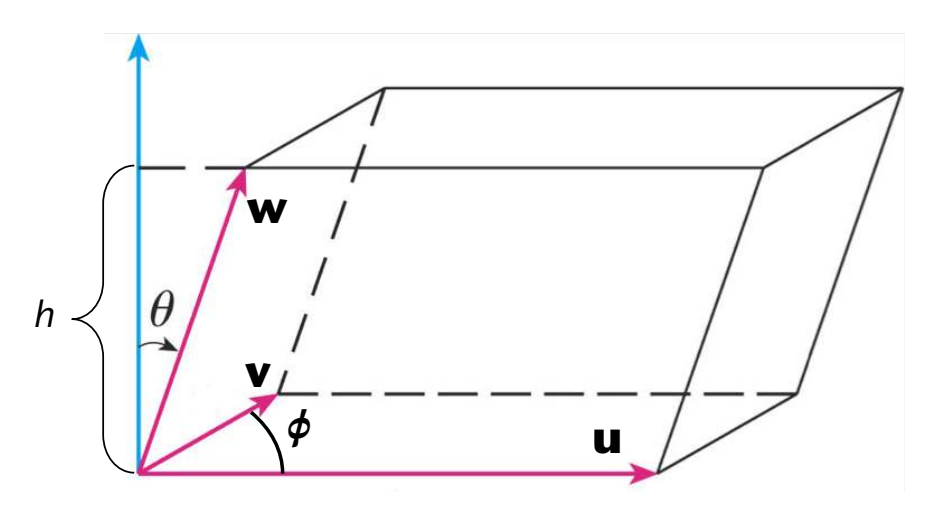

**Bremen** 

• Erweiterung des Volumens um ein Vorzeichen:

 $Vol(Spat) = (u \times v) \cdot w$ 

• Vol(Spat) >  $0 \Leftrightarrow$ 

**u, v, w** bilden ein Rechtsystem  $\Leftrightarrow$ Winkel zwischen (**u** × **v**) und **w** < 90°

• **Bemerkung:** 
$$
(\mathbf{u} \times \mathbf{v}) \cdot \mathbf{w} = \det \begin{pmatrix} - & \mathbf{u} & - \\ - & \mathbf{v} & - \\ - & \mathbf{w} & - \end{pmatrix}
$$

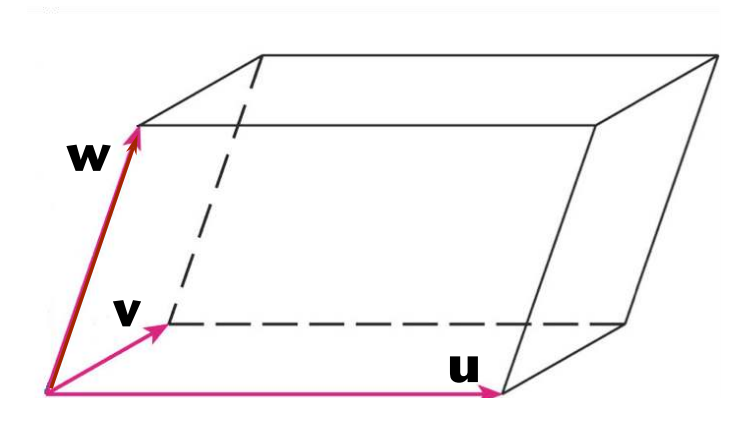

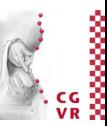

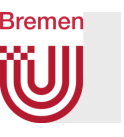

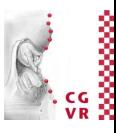

5 Tetraeder 6 Tetraeder

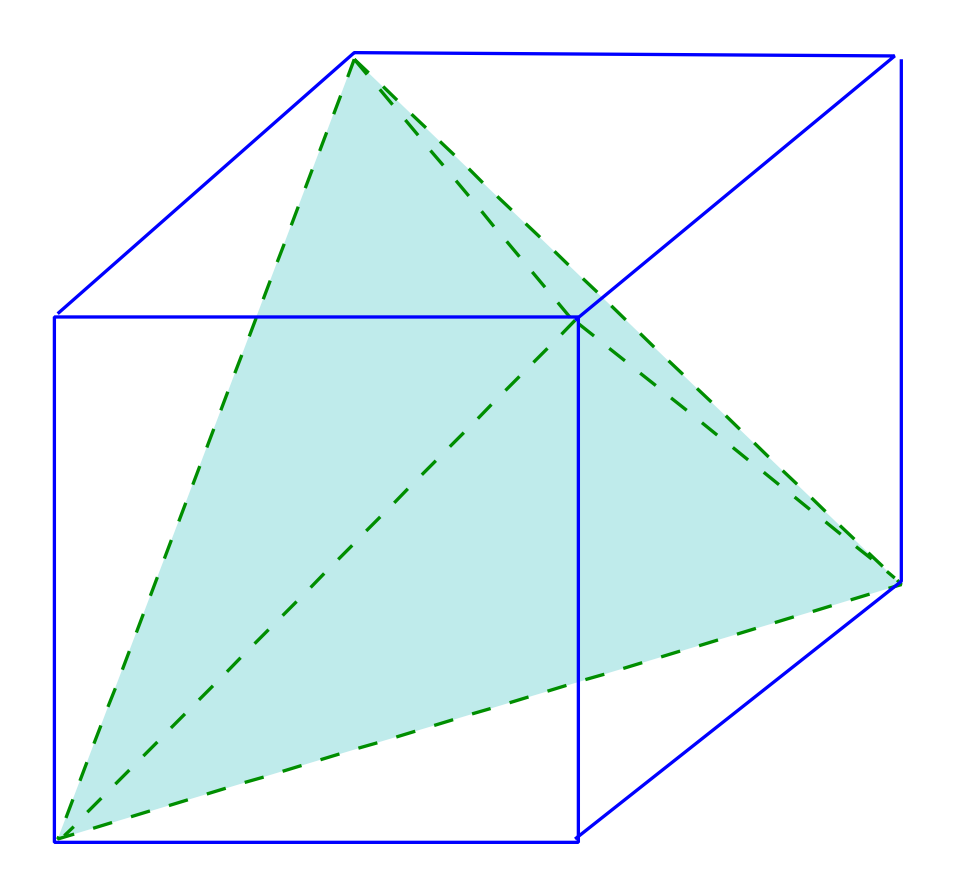

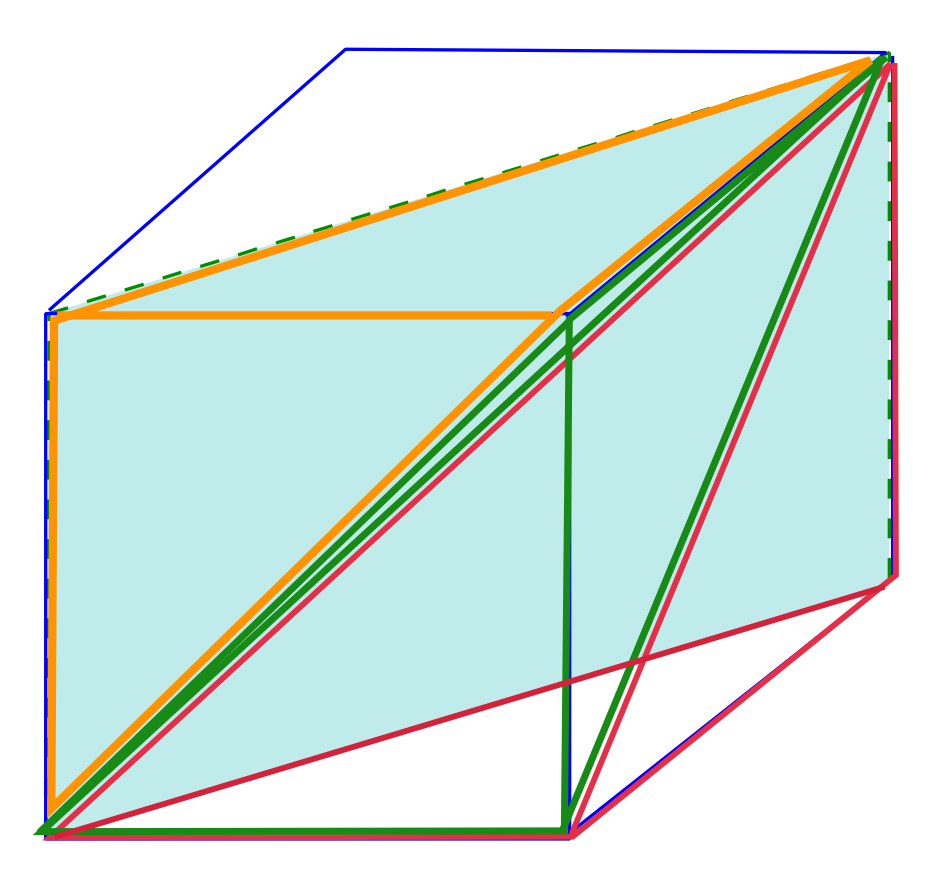

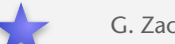

G. Zachmann Computergraphik 1 WS October 2023 Ceometry recap

### **Bremen** Das Volumen eines Tetraeders

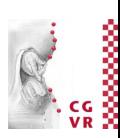

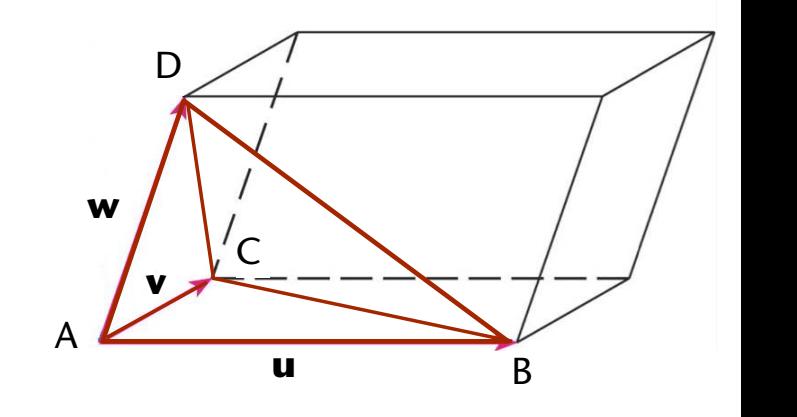

• Es gilt:

$$
Vol(ABCD) = \frac{1}{6} (\mathbf{u} \times \mathbf{v}) \cdot \mathbf{w}
$$
  
=\frac{1}{6} det \begin{pmatrix} - & \mathbf{u} & - \\ - & \mathbf{v} & - \\ - & \mathbf{w} & - \end{pmatrix} = \frac{1}{6} det \begin{pmatrix} B-A \\ C-A \\ D-A \end{pmatrix}  
=\frac{1}{6} det \begin{pmatrix} A\_x & A\_y & A\_z & 1 \\ B\_x & B\_y & B\_z & 1 \\ C\_x & C\_y & C\_z & 1 \\ D\_x & D\_y & D\_z & 1 \end{pmatrix}

- Bemerkung: so bekommen die Punkte A, B, C, D einen "Umlaufsinn"!
- Achtung: ein Dreieck im 3D hat keinen Umlaufsinn per se!

#### **Bremen W** Anwendung: das Volumen beliebiger Objekte

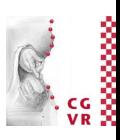

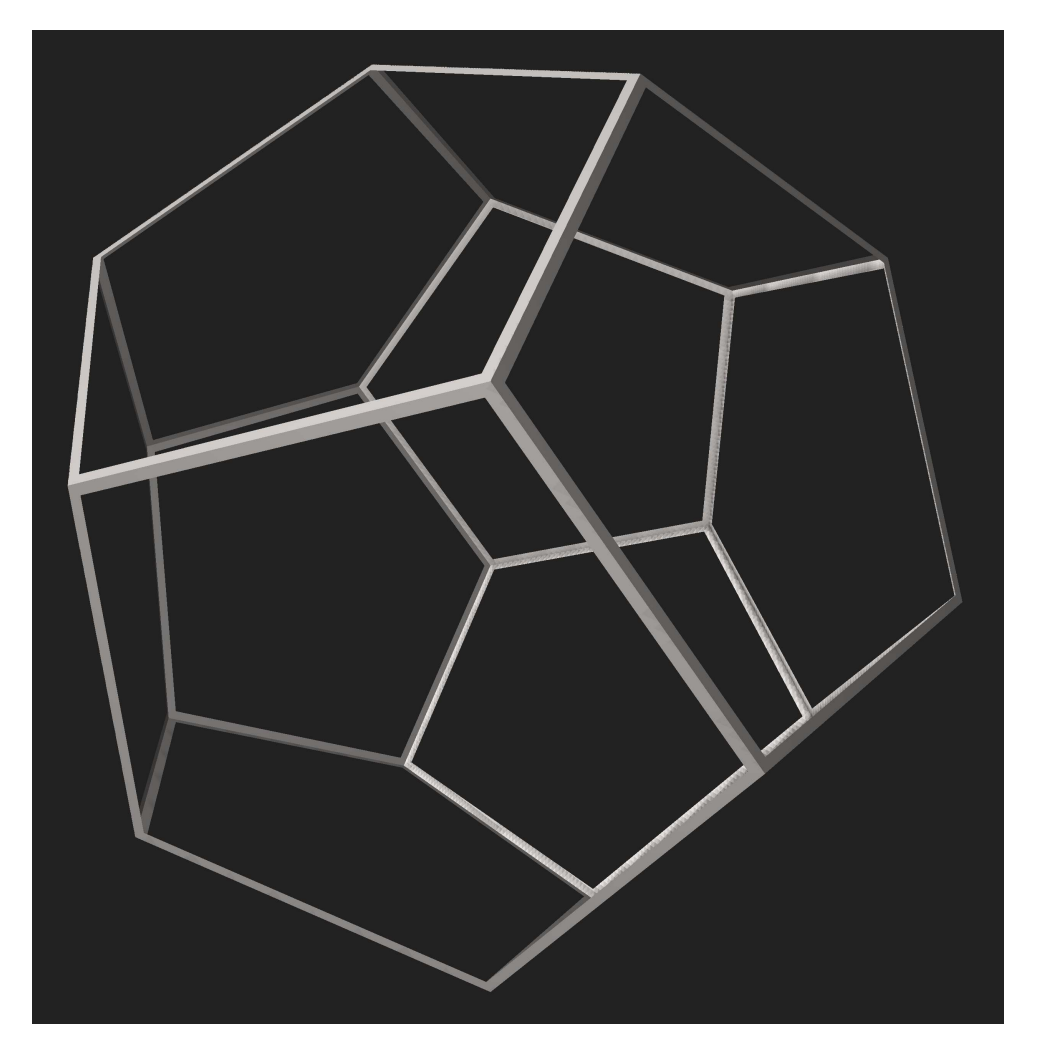

G. Zachmann Geometry recapcy Computergraphik 1 WS October 2023 Computer Computergraphik 1 WS October 2023 Ceometry recap

#### Bremen Koplanarität & Umlaufsinn im 3D

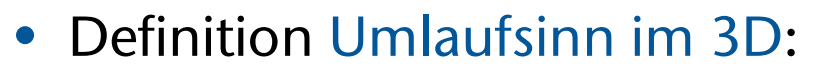

 Drei Punkte A, B, C erscheinen von einem vierten Punkt D aus entgegen dem Uhrzeigersinn  $\Leftrightarrow$ 

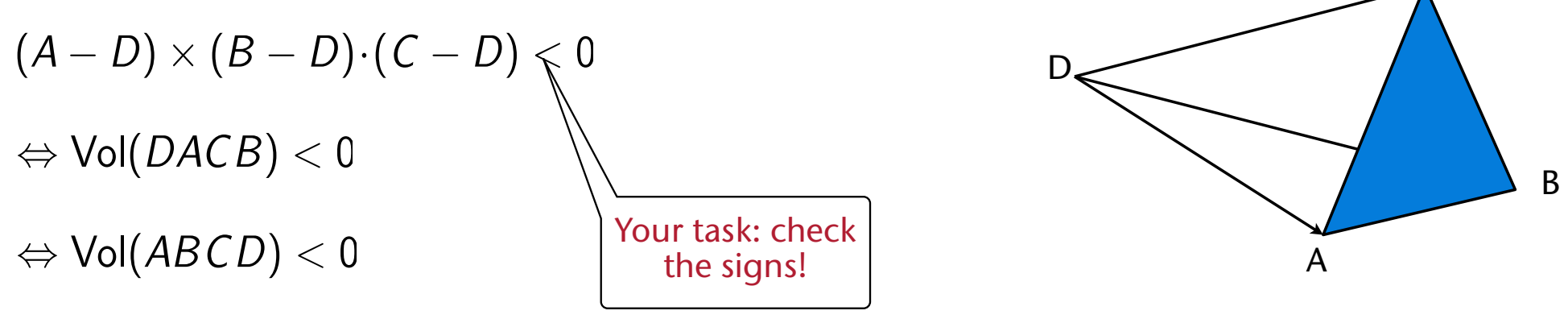

• Koplanarität:

Drei Vektoren **a, b, c** sind koplanar  $\Leftrightarrow$   $(a \times b) \cdot c = 0$ 

C

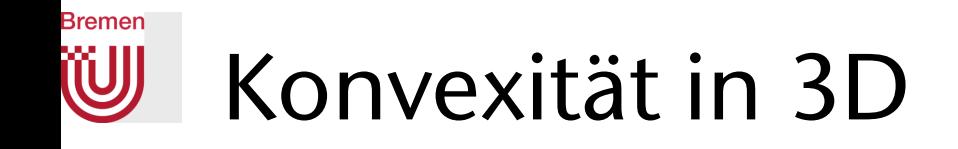

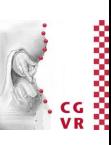

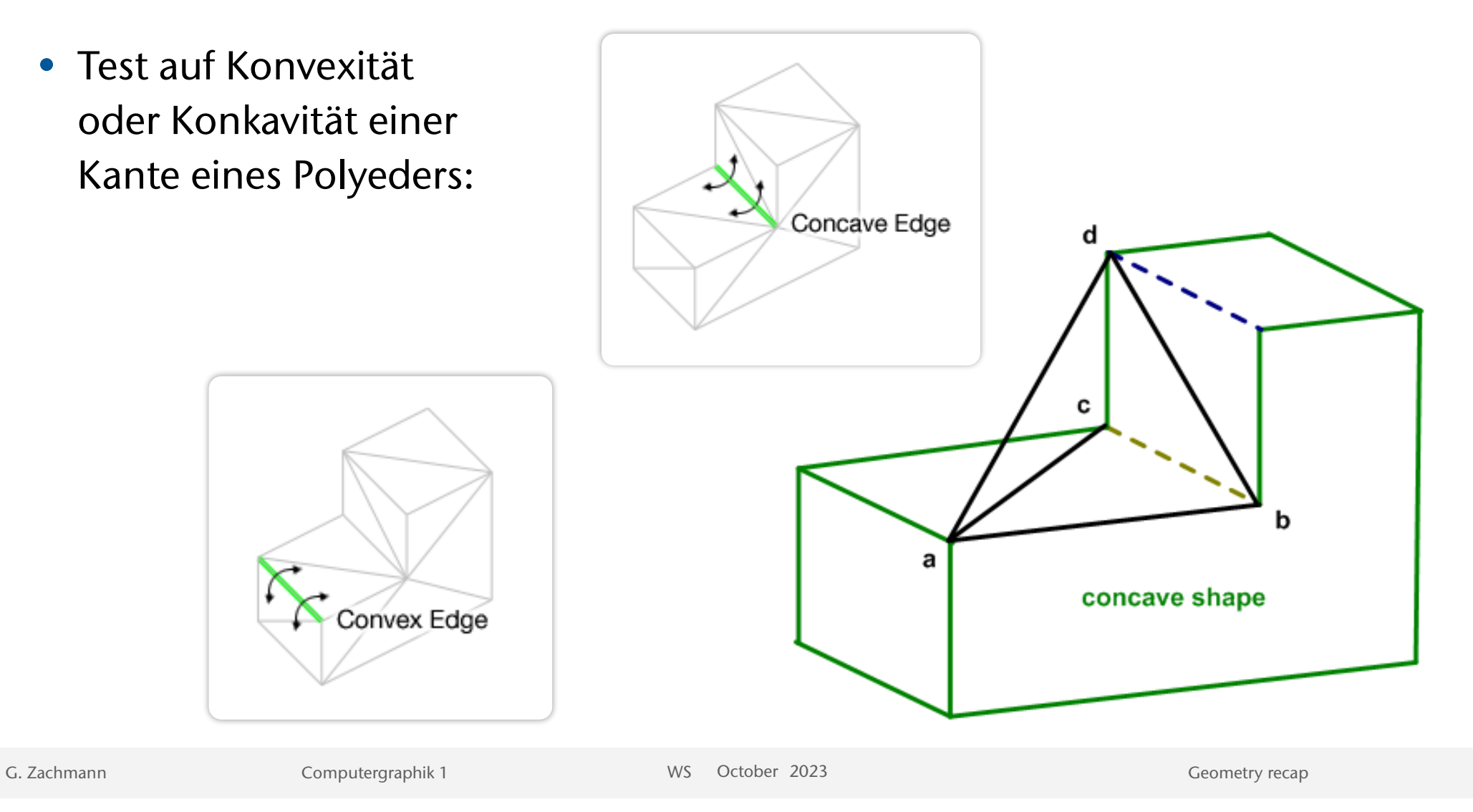

53

**Bremen** 

## Geometrisches Prädikat: Punkt P im Inneren eines Tetraeders

- Wann liegt ein Punkt P im Inneren eines Tetraeders?
- Genau dann, wenn die Vorzeichen von

 $Vol(ABCD)$  $Vol(PBCD)$  $Vol(APCD)$  $Vol(ABPD)$  $Vol(ABCP)$ 

alle gleich sind!

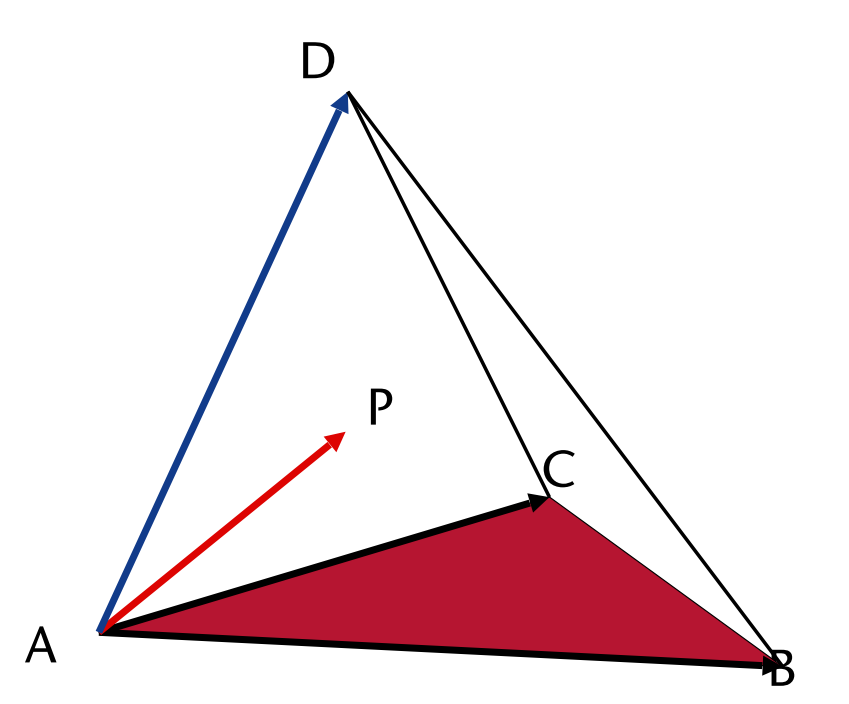

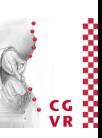

# Parametrische Geraden (*parametric line*)

• Definition einer Geraden, die durch zwei Punkte geht:

$$
P(t) = P_0 + t (P_1 - P_0)
$$

• Interpretation:

zu *P(t)* kommt man, indem man bei *P*<sub>0</sub> startet, und um *t* "Einheiten" auf der Geraden in Richtung *P*1 geht

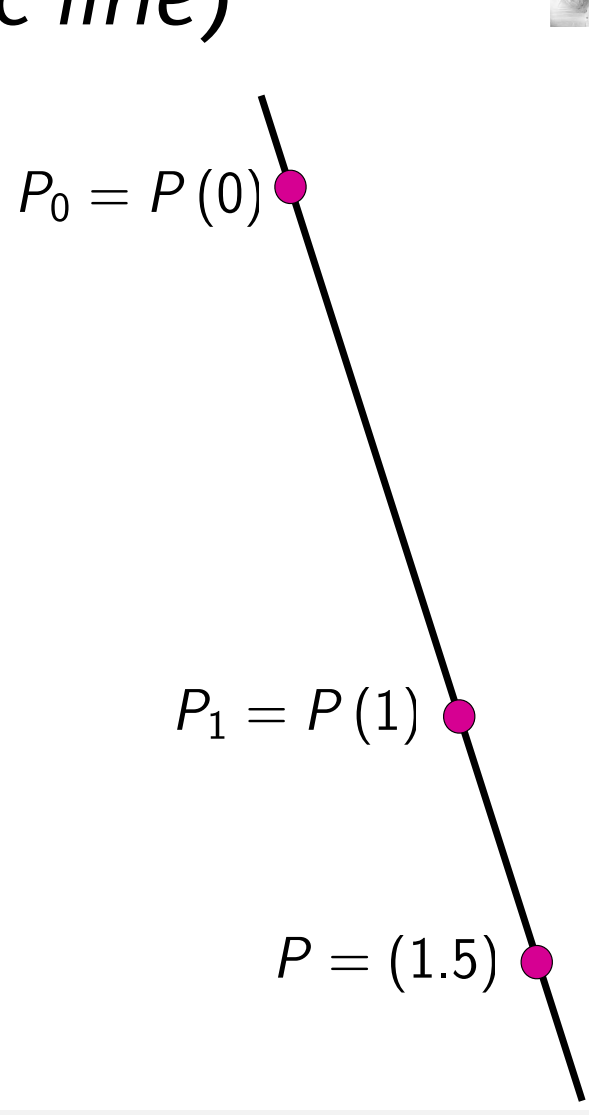

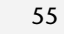

#### Bremen Lineare Interpolation

- Häufige Aufgabe in CG
	- Punkte, Farben, Höhen, etc., interpolieren
- Die Gerade  $P(t) = P_0 + t(P_1 P_0) = (1 t) P_0 + tP_1$  $i$  ist eine lineare Interpolation (im *n*–dim. Raum,  $P_i \in \mathbb{R}^n$  )
- Erweiterung : stückweise lineare Interpolation
	- Wähle Knotenvektor (*t*<sub>0</sub>, *t*<sub>1</sub>, ..., *t*<sub>n</sub>) [ist evtl. schon gegeben]
	- Zu jedem *ti* ist *Pi* gegeben
	- Um interpolierten Wert an der Stelle  $t \in [t_0, t_n]$  zu bestimmen, bestimme *i* mit *t* ∈  $[t_i, t_{i+1}]$  , weiter mit  $P_i$ ,  $P_{i+1}$  wie oben, und  $t' = t - t_i$
- Variante der stückweise linearen Interpolation im 1D
- Gegeben  $x_i$ ,  $x_{i+1}$  und  $y_i$ ,  $y_{i+1}$ 
	- *yi* könnte z.B. = Höhe, Rot-Kanal, o.ä. sein
- Gesucht *y* für  $x \in [x_i, x_{i+1}]$
- Lineare Interpolation:

$$
t := \frac{x - x_i}{x_{i+1} - x_i} \in [0, 1] \qquad x \in [x_i, x_{i+1}]
$$
  

$$
y = (1 - t) y_i + t y_{i+1}
$$

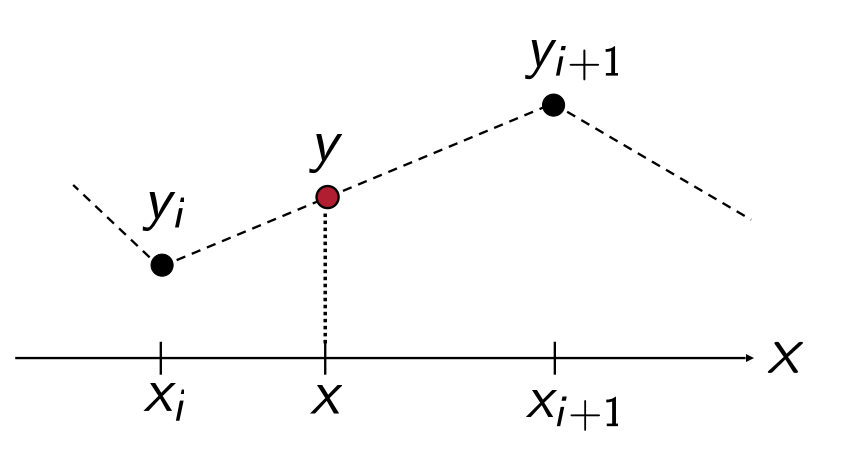

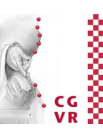

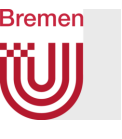

### Das Prinzip "3 Punkte liegen immer in einer Ebene" in der Architektur

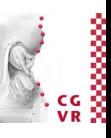

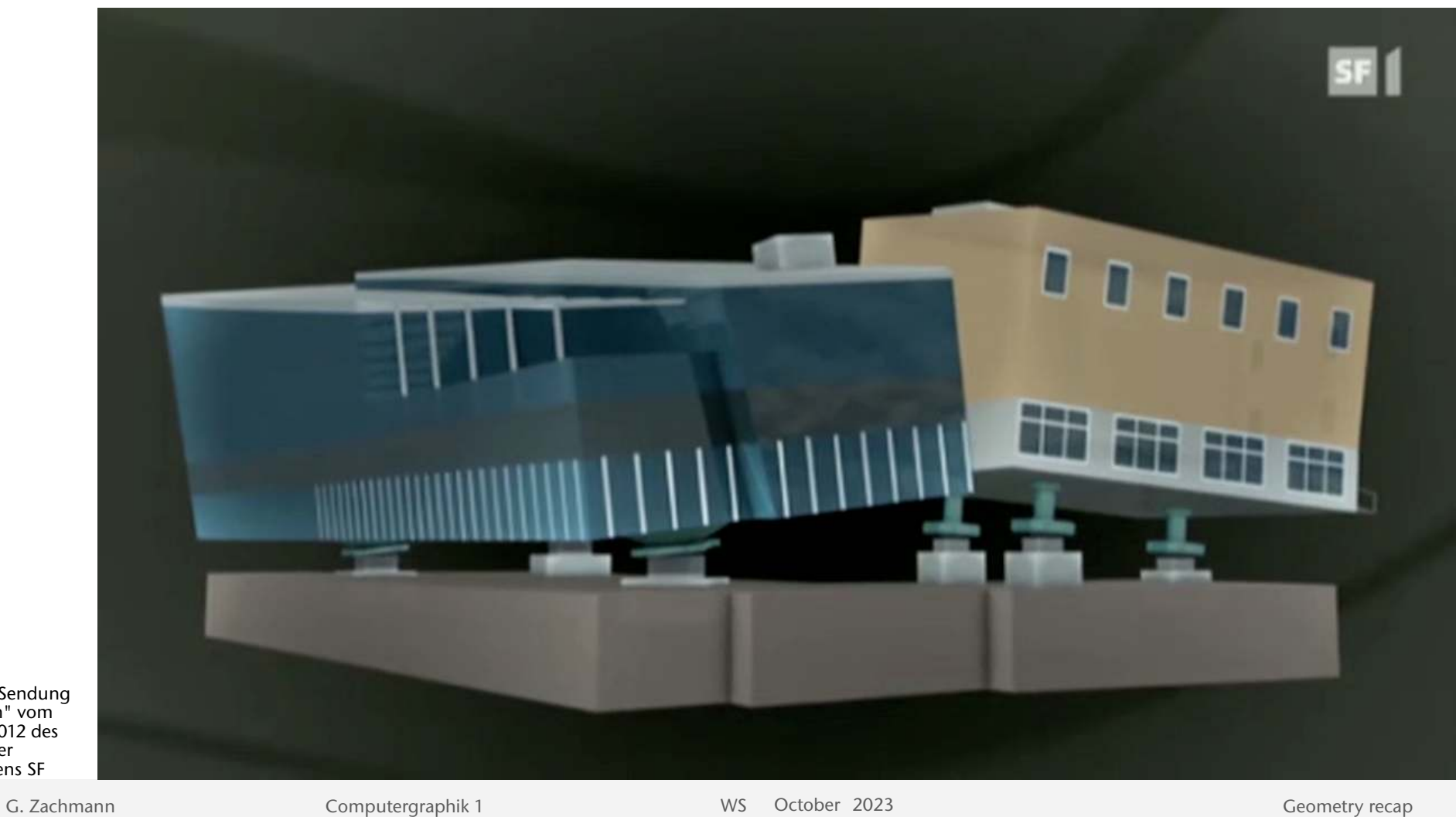

Aus der Sendung "Einstein" vom 25.10. 2012 des Schweizer Fernsehens SF

#### **Bremen** Ebenen / Dreiecke

- Durch 3 Punkte wird eine Ebene aufgespannt
- Parameterdarstellung:

$$
X = A + s \cdot u + t \cdot v
$$

• Für Dreiecke gilt zusätzlich:

$$
\mathsf{s},\,t\in(0,1)\,,\qquad \mathsf{s}+\mathsf{t}\leq 1
$$

• Normale eines Dreiecks / einer Ebene:

$$
\mathbf{n}^{\circ} = \frac{\mathbf{u} \times \mathbf{v}}{|\mathbf{u} \times \mathbf{v}|}
$$

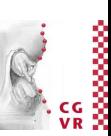

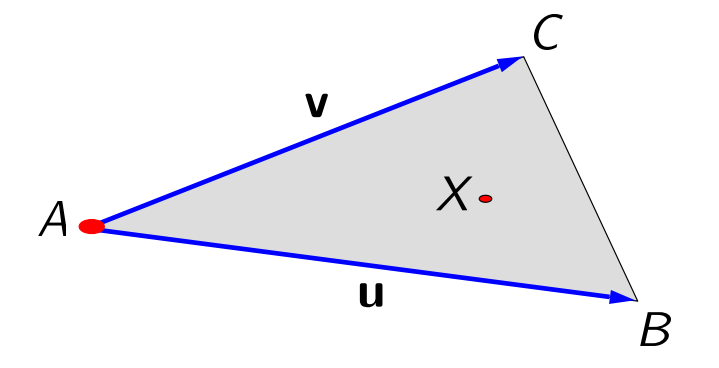

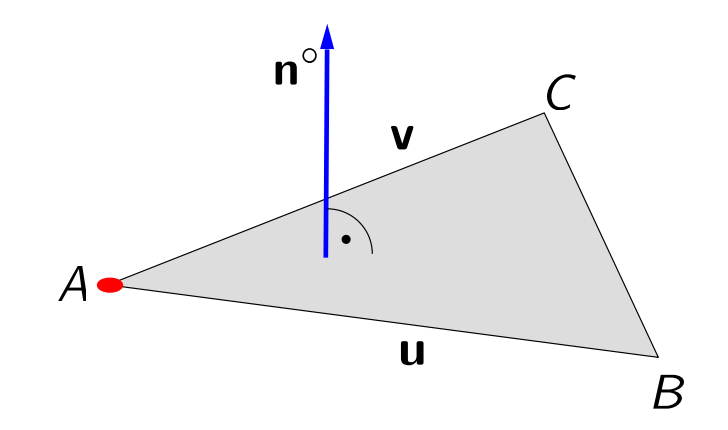

 $\mathbb{R}^d$ **FYI**Exkurs: Verallgemeinerung  $\rightarrow$  Simplex im • Simplex := Polyeder mit genau d+1 affin unabhängigen Punkte • Verbindung dieser Punkte + "Inneres" • Beispiele: • OD Simplex  $\rightarrow$  Punkt • 1D Simplex  $\rightarrow$  Geradenstück ("Linie") • 2D Simplex  $\rightarrow$  Dreieck • 3D Simplex  $\rightarrow$  Tetraeder  $P<sub>3</sub>$ • Allgemein:  $P<sub>2</sub>$ • Punkte  $P_0$ , ...,  $P_d$  $P<sub>0</sub>$ • Simplex = alle Punkte *X* mit  $X = P_0 + \sum_{i=1}^d s_i \mathbf{u}_i$ ,  $\mathbf{u}_i = P_i - P_0$ ,  $s_i \ge 0$ ,  $\sum_{i=0}^d s_i \le 1$ *P*1 G. Zachmann Computergraphik 1 WS October 2023 Geometry recap

Bremen

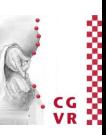

• Englische Terminologie: "*angle*" = Winkel (fig. Blickwinkel) "*acute angle*" = spitzer Winkel "*obtuse angle*" = stumpfer Winkel

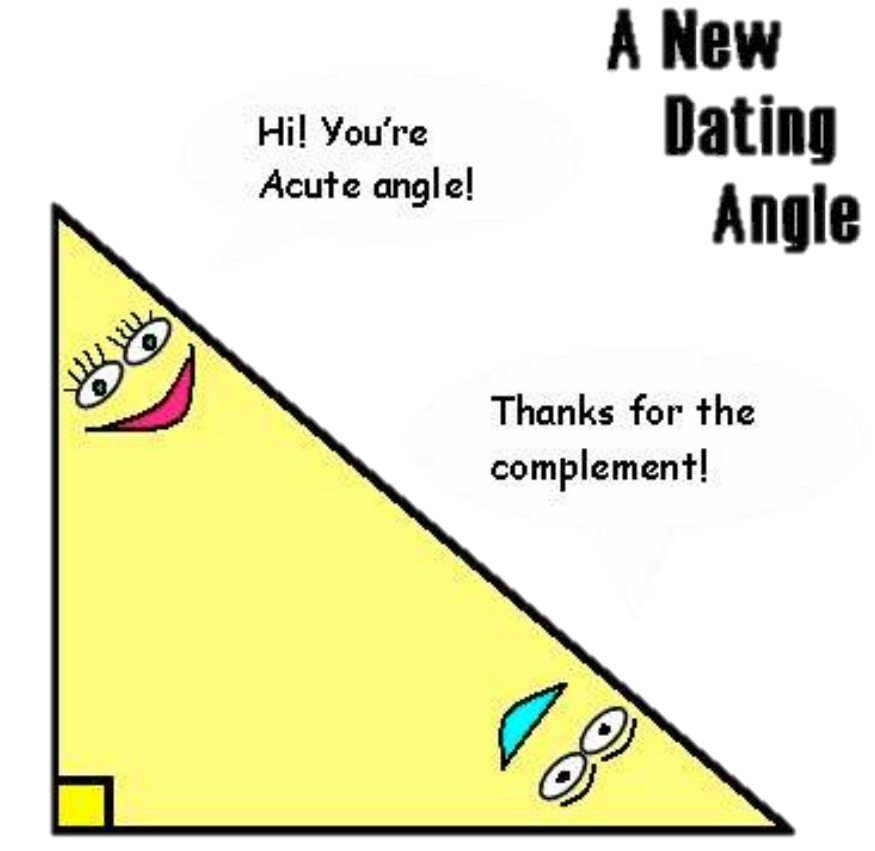

When Two Angles Meet

Something about this just ain't right.

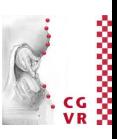

#### Bremen Normalenform der Ebene (implizite Form)

$$
\overrightarrow{AX} \cdot \mathbf{n}^{\circ} = 0
$$
  

$$
(X - A) \cdot \mathbf{n}^{\circ} = 0
$$
  

$$
\mathbf{x} \cdot \mathbf{n}^{\circ} - \mathbf{a} \cdot \mathbf{n}^{\circ} = 0
$$
  

$$
\mathbf{x} \cdot \mathbf{n}^{\circ} - d = 0
$$

- Geometrische Interpretation:
	- Betrachte die Gerade durch den Ursprung in Richtung  $n^{\circ}$
	- Jeder Punkt *X* ist ein Punkt der Ebene, gdw. er, auf diese Gerade projiziert, den gleichen Abstand vom Ursprung hat, wie die Projektion von A auf diese Gerade

 $\sf X$ 

 $\boldsymbol{\mathsf{X}}$ 

 $n^{\circ}$ 

a

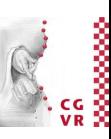

- Mini-Lemma: Eine Ebene ( $n$ , $d$ ) im  $\mathbb{R}^k$  definiert 3 Äquivalenzklassen: "Vorderseite" :=  $\{X \mid x \cdot n - d > 0\}$ "Rückseite" :=  $\{X \mid x \cdot n - d < 0\}$ Ebene selbst :=  $\{X \mid x \cdot n - d = 0\}$
- Warum ist die Beschriftung korrekt?
	- Weil  $(X A) \cdot n = |X A| \cdot |n| \cdot \cos \theta$

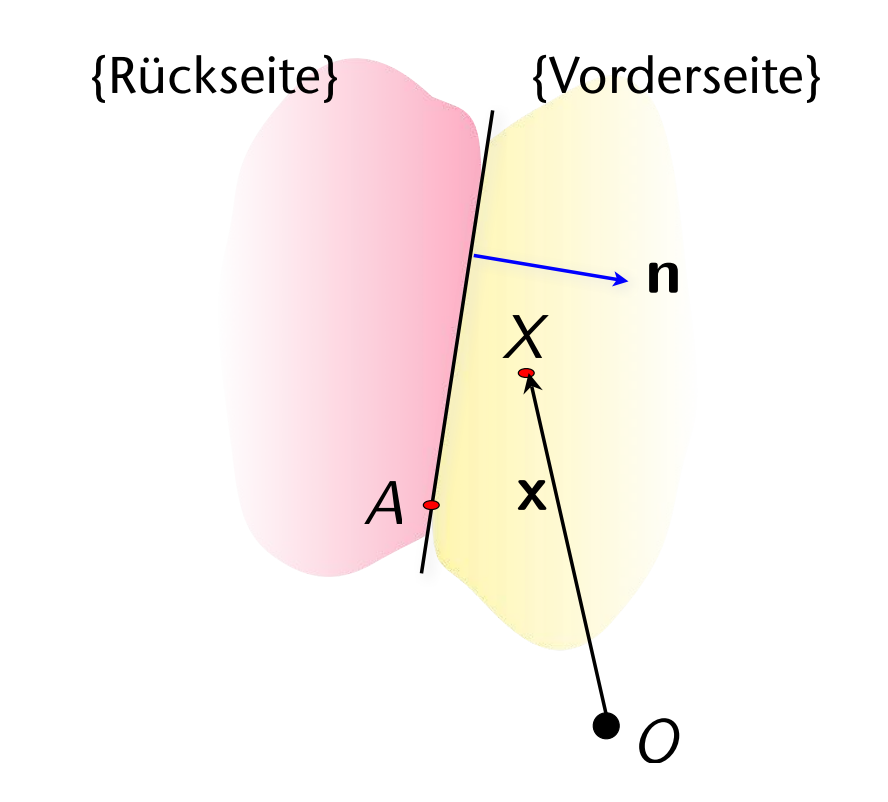

**FYI**

#### Bremen Die Dualität von Punkten und Geraden in 2D

Homogeneous representation of line

 $ax + by + c = 0 \Leftrightarrow (a, b, c)^T$ 

A point 
$$
x = (x, y, 1)^T
$$
 lies on the line  $\mathbf{l} = (a, b, c)^T$   

$$
x^T \mathbf{l} = \mathbf{l}^T x = 0
$$

 $x \cdot l = l \cdot x = 0$ 

Intersection of two lines  $\mathbf{l} = (a, b, c)^T$  and  $\mathbf{l}' = (a', b', c')^T$ 

 $x^T l = x^T l' = 0 \implies x = l \times l'$ 

Line through two points  $x = (x, y, 1)^T$  and  $x' = (x', y', 1)^T$ 

$$
l^{T} x = l^{T} x' = 0 \implies l = x \times x'
$$

Duality of point and line

• Points and lines can be swapped.